# optimización Lineal

## **MEDIANTE EL MÉTODO SIMPLEX**

**Wlamyr Palacios Alvarado** Álvaro Junior Caicedo Rolón **Nelson Javier Cely Calixto** 

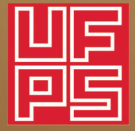

**Universidad Francisco Paula Santander** 

## **OPTIMIZACIÓN LINEAL MEDIANTE EL MÉTODO SIMPLEX**

Wlamyr Palacios Alvarado Álvaro Junior Caicedo Rolón Nelson Javier Cely Calixto

Cúcuta, Norte de Santander

Catalogación en la publicación – Biblioteca Nacional de Colombia

Palacios Alvarado, Wlamyr

Optimización Lineal mediante el método Simplex/ Wlamyr Palacios Alvarado, Alvarado Junior Caicedo Rolon, Nelson Javier Celys Calixto-San José de Cúcuta: Universidad Francisco de Paula Santander, 2022

120 p. – (Ingeniería, ciencias administrativas, educación)

Contiene daros corriculares de los autores – contiene referencias bibliográficas.

#### **Título del libro: Optimización Lineal Mediante el Método Simplex**

Área: Ingenierías Sub Área: Ciencias Administrativas – Educación.

#### **Autores:**

© WLAMYR PALACIOS ALVARADO © ALVARO JUNIOR CAICEDO ROLON © NELSON JAVIER CELY CALIXTO

©Universidad Francisco de Paula Santander Avenida Gran Colombia No.12E-98, Barrio Colsag San José de Cúcuta - Colombia Teléfonos: 6075776655

![](_page_2_Picture_10.jpeg)

Primera Edición: Bogotá, octubre del 2022

ISBN: 978-958-53343-8-0

CDD 607.0711

Director Editorial: José Rafael Riveros Diagramación y Diseño: Jorge Rodríguez. Impresión: Editorial Creser S.A.S.

#### **Editorial Creser s.a.s.**

gestor@editorialcreser.com www.editorialcreser.com transversal 73A #82H – 30 Tel.: 6015103996 Cel: 3162382656

![](_page_2_Picture_17.jpeg)

#### **Bogotá – Colombia 2022**

No se permite la reproducción total o parcial de este, ni su incorporación a un sistema informático, ni su transmisión en cualquier medio sea este electrónico, mecánico, por fotocopia u otro método sin el permiso previo y por escrito del autor.

Impreso y hecho en Colombia – Todos los derechos reservados

## **Agradecimientos**

La presente obra es fruto de las múltiples investigaciones, enseñanzas adquiridas y compartidas a lo largo de la actividad académica, en la cual estudiantes, colegas y empresarios aportaron su granito de arena a la consolidación y fortalecimiento de estrategias en la toma de decisiones basadas en modelos lineales de optimización, aunque quisiéramos resaltar individualmente con nombre propio cada una de personas el espacio y el momento no lo permiten, sin embargo, resaltamos muy comedidamente a los siguientes:

- A la Universidad Francisco de Paula Santander, por permitir la interacción académica con los estudiantes del programa de Ingeniería Industrial y el uso de la infraestructura tecnológica para la solución de los modelos matemáticos.
- A los estudiantes de séptimo semestre del programa de Ingeniería Industrial de la Universidad Francisco de Paula Santander por sus aportes y empeño en el fortalecimiento del presente texto desde la asignatura de 'Investigación de operaciones 1' e 'Investigación de operaciones 2'
- A todo el equipo de trabajo de ECOE Ediciones, pues han hecho posible esta publicación.
- A los estudiantes del Grupo de Investigación en Productividad y Competitividad, que contribuyeron con la recolección y tabulación de datos de los procesos de la región.
- A todos los empresarios Norte Santandereanos que permitieron incursionar en sus procesos y tomar información directa de estos.
- Al personal de "Prentice Hall Colombia", quienes en su *web site* apoyan y explican el uso del paquete POM-QM para la solución de ejercicios de este texto.

## Contenido

![](_page_5_Picture_15.jpeg)

#### CAPÍTULO 1

![](_page_5_Picture_16.jpeg)

#### **CAPÍTULO 2**

![](_page_5_Picture_17.jpeg)

![](_page_6_Picture_11.jpeg)

#### CAPÍTULO 3

![](_page_6_Picture_12.jpeg)

![](_page_6_Picture_13.jpeg)

## **Índice Figuras**

![](_page_7_Picture_125.jpeg)

## **Índice Tablas**

![](_page_9_Picture_125.jpeg)

![](_page_10_Picture_54.jpeg)

### **Prólogo**

<span id="page-11-0"></span>LA lo largo de los años para los procesos de toma de decisiones al interior de las industrias y organizaciones, se han empleado diferentes métodos en función de la recolección y análisis de información relevante. De allí se pueden destacar algunas variables cualitativas y cuantitativas de los sistemas productivos que, bajo la técnica correcta y al poseer un comportamiento colectivo, pueden ser modeladas u optimizadas.

La programación lineal es una metodología matemática en la cual existen n cantidad de variables de tipo cuantitativo que interactúan entre sí, bajo unas restricciones o limitaciones técnicas, que por lo general son de tipo numéricas enteras, binarias o reales. Estas abundan en diferentes campos de actuación del ser humano, por tal razón es importante consolidar modelos que garanticen el correcto comportamiento y utilización de tales recursos.

El método Simplex es un modelo de optimización lineal. Con este se puede evaluar el comportamiento de cierto número variables a lo largo de una secuencia de interacciones, que van determinando la transición presente de los valores numéricos, de los recursos y operadores del problema, a modo de adaptarse a la meta propuesta por el programa lineal. La presente obra contiene una descripción general del método Simplex como solución óptima de modelos lineales, los cuales son propuestos y adaptados en función de algunas industrias manufactureras de la región. Cada uno de estos programas son formulados detalladamente y resueltos mediante el uso del software POM-QM, el cual posee una de las herramientas más fuertes en lo que respecta a la solución de modelos lineales.

## **Introducción**

<span id="page-13-0"></span>El conjunto de variables existentes en los sistemas productivos ha permitido que se diseñen estrategias de optimización o aprovechamiento eficiente de los recursos. Por tal razón, la inclusión de modelos matemáticos en el análisis de estos, ha facilitado que la gran mayoría de empresas consoliden decisiones basadas en las características propias de los procesos, así como las limitantes o capacidades máximas de estos.

El uso de programas lineales, generalmente, se debe a la facilidad que existe en algunos procesos industriales al momento de operar en el desarrollo de un objetivo. En estos casos la meta es definida dentro de la técnica lineal como *función objetivo* y cumple con la propiedad de maximizar o minimizar algún recurso en específico. Por lo tanto, cada programa responde particularmente a su razón de ser, es decir que, conforme sea la necesidad planteada en el recurso, las variables tendrán un comportamiento distinto al momento de ser formuladas, resueltas y analizadas.

El método Simplex contempla la solución de programas lineales a partir del uso de algunos recursos de holgura y exceso, según sean las limitaciones del problema. Básicamente el modelo propone un análisis de las variables a partir de la asignación de ciertos valores numéricos que cumplen una transición al interior de la *matriz identidad.* En esta matriz los valores numéricos son asignados para obtener resultados binarios (1 o 0), los cuales van determinando el número y cantidad de interacciones requeridas para establecer los valores numéricos de las variables y, por lo tanto, de la *función objetivo.*

De acuerdo con lo descrito anteriormente, el presente libro plantea los diferentes campos de acción del método Simplex al momento de optimizar variables reales de la industria. Para esto se detallan a modo de ejercicios matemáticos algunas problemáticas presentes en las empresas, formulando los respectivos recursos y estableciendo la necesidad real a suplir. Estos ejercicios son diseñados y adaptados para facilitar su compresión, y posible aplicación en los distintos escenarios presentes en la toma de decisiones al interior de las organizaciones.

Cada ejercicio cuenta con una estructura de desarrollo que va desde la extracción de la información, hasta la conclusión y la propuesta óptima extraída del software POM-QM.

Toda la informa contenida en el presente texto fue agrupada en tres grandes capítulos que se resumen de la siguiente manera:

- **• Capítulo 1:** en el que se contempla la definición del concepto de método Simplex, sus características, modos de operación y aspectos técnicos de resolución.
- **• Capítulo 2:** donde se avanza en la formulación y solución de problemas cotidianos de la industria, a partir del modelamiento de las variables y la obtención de sus valores numéricos mediante la técnica Simplex, propuesta por software POM-QM. Al final de este capítulo el lector contará con la habilidad mínima para identificar y resolver problemas reales mediante este método.
- **• Capítulo 3:** en el cual se proponen algunos programas lineales distintos a los ya resueltos, a modo de que el lector cuente con un recurso propio de aplicación y fortalecimiento del manejo de las temáticas descritas.

Para terminar, queremos agradecer a todas las personas que deseen colaborar con el mejoramiento de este texto. Pueden enviar sus sugerencias a los siguientes correos electrónicos:

> *wlamyrpalacios@ufps.edu.co – Wlamyr Palacios Alvarado alvarojuniorcr@ufps.edu.co – Álvaro Junior Caicedo Rolón nelsonjaviercc@ufps.edu.co – Nelson Javier Calixto Cely*

#### <span id="page-15-0"></span>**CAPÍTULO 1 Solución óptima de programas lineales por el método Simplex**

En este capítulo el lector podrá encontrar todos los aspectos generales del método Simplex, sus componentes y principales lineamientos operativos para su aplicación.

#### **• Propósito global:**

- Introducir el concepto del método Simplex en la resolución de programas lineales.

#### **• Propósitos principales:**

- Conocer las diferentes características del método Simplex.

- Identificar variables, restricciones y pruebas lógicas de programación lineal.

#### **• Competencias previas:**

- Manejo de la recta numérica, de operadores lógico-matemáticos y de tablas de verdad.

- Conocimiento del diseño de expresiones matemáticas.

#### **1.1 Definición del método y principales conceptos**

Cerca de 1940, el matemático estadunidense George Bernard Dantzig propuso el modelo Simplex de resolución de variables lineales a partir del establecimiento de una matriz identidad, en la cual los recursos del programa se le asignaban valores acordes a las restricciones y al objetivo técnico de cada uno. Esta propuesta matemática se caracterizaba por evaluar el comportamiento máximo y mínimo de los recursos acorde al objetivo propuesto, permitiendo así contar con un elemento más avanzado y complejo que el método gráfico, el cual estaba limitado al uso de programas <span id="page-16-0"></span>bidimensionales. Mediante el modelo Simplex los matemáticos de la época lograban resolver modelos de más de tres variables independientes.

Una ventaja del modelo Simplex sobre otros es que puede determinar el comportamiento máximo y mínimo de variables, de acuerdo a un límite prestablecido. Así Dantzig plantea la sintesis abstracta de un problema de programación lineal con una figura geométrica tridimensional, que en este caso hace referencia a un polígono del cual sus vértices son analizados como el incremento de los recursos a lo largo de las interacciones, del que existen capacidades máximas y mínimas (límites de la representacion tridimensional). En la Figura 1 se detalla la representacion de esta conceptualizacion.

#### *Figura 1. Representación abstracta del método Simplex*

![](_page_16_Figure_4.jpeg)

*Nota: Adaptación de la síntesis abstracta de Dantzig a partir de una figura geométrica tridimensional.* 

En la Figura 1 se detalla cómo el recurso "variable independiente", que en un principio se encuentra en el vértice inferior (valor mínimo asignado), a lo largo de la solución del modelo va tomando valores numéricos permitiendo que este incremente o reduzca su avance al interior del objetivo general (vértice superior). En este caso el fenómeno "reducción o aumento" se representa con la línea verde bidireccional, la cual conecta <span id="page-17-0"></span>un vértice de la figura con otro. A partir de la validación y los hallazgos de esta, se puede encontrar que la solución no es viable o se pueden identificar las limitaciones que fueron omitidas durante la formulación del problema original u otros errores. Para ello se debe regresar a la etapa de la formulación del problema y hacer cuidadosamente las modificaciones pertinentes, con el propósito de reflejar con más exactitud el problema real.

#### **1.2 Matriz identidad: Definición, principales aspectos y representación**

Actualmente las empresas están empleando estrategias que les permiten mejorar la toma de decisiones y que les generan mayores beneficios, tanto económicos como de otras índoles. Sin embargo, este tipo de decisiones se encuentran sujetas a restricciones, por ejemplo la capacidad instalada, presupuesto, recursos, entre otros. Por ello es necesario hacer uso de herramientas que faciliten el proceso y esto es lo que sugiere la investigación de operaciones u optimización.

Desde esta perspectiva es importante que se fortalezcan las habilidades para la toma de decisiones, empleando modelos computacionales para el estudio y optimización de los procesos de producción y servicios en los diferentes sectores ―como lo son el comercial, el industrial, el agroindustrial, el energético, el informático, el educativo, los servicios financieros, entro otros― (Gómez, 2002, pp.56-60). Por supuesto, también desde la formación académica y curricular del ingeniero industrial.

Dentro de los modelos lineales resueltos por Simplex, es requerido el diseño de un estándar que albergue los estados y transiciones presentes en el programa lineal. Este instrumento hace referencia a la *matriz identidad*  o matriz de estado inicial, la cual al ser operada por sí misma establece la transición del estado inicial a un estado final n. Dicho de otra forma, el producto de una *matriz identidad* será su estado en un periodo de dos, tal como se muestra a continuación:

![](_page_17_Picture_139.jpeg)

**17**

Como bien se visualiza la matriz A o matriz inicial está denotada por dos variables y dos estados, los cuales tienen una configuración inicial, que en estos casos cumplen con la condición del método Simplex de operar el modelo hasta obtener 0 o 1. Si bien en la realidad del modelo estas matrices son más amplias y contemplan una operación distinta a la presente, mantienen la lógica de operación entre las transiciones e interacciones de las variables. Por ejemplo, si dentro de la necesidad del modelo se deseara conocer el comportamiento del sistema transcurridos dos periodos, bastaría aplicar el producto de la *matriz identidad* por sí misma para conocer la respuesta, es decir:

Matriz esperada (estado 2 periodos) = *(Matriz identidad)* <sup>2</sup>

Si se reemplazasen los valores de la matriz, se podría obtener como respuesta el siguiente elemento:

Matrix especial = 
$$
\begin{pmatrix} 1 & 0 \\ 0 & 1 \end{pmatrix}
$$
  $\begin{pmatrix} 1 & 0 & 0 \\ 0 & 1 & 0 \\ 0 & 0 & 1 \end{pmatrix}$ 

En el caso anterior, la transición de estados permite que a lo largo del tiempo se establezca otra alternativa al interior del modelo. Si se asimila esto con lo presentado en el método Simplex, es una situación similar a la obtenida cuando se añaden valores a las variables de exceso, las cuales debido a las condiciones iniciales no son contempladas con valor numérico pero a lo largo de la solución óptima, si lo adquieren, denotan la necesidad o excedencia de recursos disponibles.

Un apartado importante a tener en cuenta al momento de diseñar y solucionar modelos lineales a partir del método Simplex, es que este solamente trabaja con limitaciones técnicas sujetas a operadores "≤" (menor igual), cuyos coeficientes sean mayores a cero. En aquellos casos en donde exista algún operador "=" (igual) o "≥" (mayor igual) habrá que estandarizar las restricciones para que cumplan estos requisitos antes de iniciar el algoritmo del Simplex.

#### <span id="page-19-0"></span>**1.3 El Simplex según la función objetivo**

El uso de métodos cuantitativos para solucionar problemas generalmente implica a mucha gente de toda la organización. Los individuos de un equipo de proyectos proporcionan información de sus áreas respectivas a diversos aspectos del problema. Como bien se ha detallado anteriormente, el modelo Simplex debe su efectividad a la forma en que agrupa y modela las variables según sea la necesidad del caso que, para efectos de la gran mayoría de modelos, consiste en mejorar o establecer el valor óptimo de la meta-objetivo Z. Ahora bien, existen dos condiciones distintas, la primera es obtener el valor óptimo mayor (maximizar), que por lo general se emplea cuando se espera aumentar las ganancias, disponibilidad en equipos o demás recursos tangibles del sistema; y la segunda, obtener el valor óptimo menor (minimizar), empleado en aquellos modelos cuyos parámetros se enmarcan en la reducción de costos o consumo elevado de recursos intangibles como el tiempo, los movimientos, etc.

El modelo Simplex en su operatividad clasifica los programas según sea su objetivo Z. Dependiendo de si se requiere aumentar o disminuir el recurso se deberán tener varias consideraciones, tal y como se detalla a continuación:

*• Cuando Z debe ser maximizado:* en el caso de que el problema requiera un aumento del recurso final esperado, la fila de estados no deberá contar con ningún valor negativo. Así mismo se deberá entrar a operar el menor valor negativo en la fila Z o el de mayor valor absoluto entre los negativos, indica la variable Pj (pivote) que entra a la base.

Una vez obtenida la variable entrante, la variable que sale se determina mediante el menor cociente *P0/Pj* de los estrictamente positivos.

*• Cuando Z debe ser minimizado:* en este caso en la fila Z no debe aparecer ningún valor mayor a cero. Así mismo la base seleccionada será tomada en función del número mayor positivo presente en la fila Z o fila de estado inicial. Del mismo modo, una vez se establece la variable entrante, la variable que sale se determina mediante el menor cociente *P0/Pj* de los estrictamente negativos.

A continuación, se plantea un ejemplo práctico de cómo se establece este modelo dentro de la solución de un modelo lineal. Considérese, pues, el siguiente modelo de programación lineal:

*—Función objetivo*

*Maximizar Z=* 5000 X1 + 6500 X2 + 9000 X3 + 1200 X4

Sujeto a

$$
X1 \le 8
$$
  
\n
$$
X2 \le 15
$$
  
\n
$$
X3 \le 15
$$
  
\n
$$
X4 \le 11
$$
  
\n800 X1 + 926 X2 + 290 X3 + 480 X4  $\le$  8500  
\n
$$
X3 + X4 \le 5
$$
  
\n280 X3 + 390 X4  $\le$  1700  
\n
$$
X1, X2, X3, X4 \ge 0
$$

*—Solución:* 

**• Paso 1.** Una vez formulado el modelo lo primero que se debe realizar es una igualación en los operadores, en este caso las restricciones quedan expresadas de la siguiente forma:

$$
X1 = 8
$$
  
\n
$$
X2 = 15
$$
  
\n
$$
X3 = 15
$$
  
\n
$$
X4 = 11
$$
  
\n800 X1 + 926 X2 + 290 X3 + 480 X4 = 8500  
\n
$$
X3 + X4 = 5
$$
  
\n280 X3 + 390 X4 = 1700  
\nX1, X2, X3, X4 ≥ 0

**• Paso 2.** Una vez definidas las variables mediante una igualdad, la siguiente etapa consiste en diseñar la matriz inicial de estado, en la cual se destacan los distintos estados y variables del sistema. Así mismo se detallan los valores que se le asignan a cada una.

<span id="page-21-0"></span>A continuación se presenta la matriz inicial para el ejercicio propuesto (ver Tabla 1), esta es una adaptación del modelo planteado por Hiller y Liberman en su obra Introducción a la investigación de operaciones (2016).

| Interacción 1  |              |                  | 5000         | 6500             | 9000             | 1200             | $\theta$     | $\theta$         | $\theta$         | $\Omega$       | $\theta$       | $\theta$         | $\theta$         |
|----------------|--------------|------------------|--------------|------------------|------------------|------------------|--------------|------------------|------------------|----------------|----------------|------------------|------------------|
| <b>Base</b>    | $\mathbf{C}$ | P <sub>0</sub>   | <b>P1</b>    | <b>P2</b>        | P <sub>3</sub>   | <b>P4</b>        | <b>P5</b>    | <b>P6</b>        | P7               | P <sub>8</sub> | P <sub>9</sub> | P <sub>10</sub>  | P <sub>11</sub>  |
| <b>P5</b>      | $\theta$     | 8                | $\mathbf{1}$ | $\boldsymbol{0}$ | $\boldsymbol{0}$ | $\mathbf{0}$     | 1            | $\boldsymbol{0}$ | $\theta$         | $\theta$       | $\theta$       | $\theta$         | $\mathbf{0}$     |
| <b>P6</b>      | $\theta$     | 15               | $\theta$     | 1                | $\boldsymbol{0}$ | $\boldsymbol{0}$ | $\theta$     | 1                | $\theta$         | $\theta$       | $\theta$       | $\mathbf{0}$     | $\theta$         |
| P7             | $\theta$     | 15               | $\theta$     | $\theta$         | 1                | $\theta$         | $\theta$     | $\boldsymbol{0}$ | 1                | $\Omega$       | $\theta$       | $\boldsymbol{0}$ | $\theta$         |
| P <sub>8</sub> | $\theta$     | 11               | $\theta$     | $\theta$         | $\theta$         | 1                | $\theta$     | 0                | $\theta$         | 1              | $\theta$       | $\theta$         | $\boldsymbol{0}$ |
| P <sub>9</sub> | $\theta$     | 8500             | 800          | 926              | 290              | 480              | $\mathbf{0}$ | $\mathbf{0}$     | $\mathbf{0}$     | $\theta$       | 1              | $\mathbf{0}$     | $\mathbf{0}$     |
| <b>P10</b>     | 0            | 5                | $\theta$     | $\mathbf{0}$     | $\mathbf{1}$     | 1                | $\theta$     | $\boldsymbol{0}$ | $\mathbf{0}$     | $\theta$       | $\theta$       | 1                | $\boldsymbol{0}$ |
| <b>P11</b>     | $\theta$     | 1700             | $\theta$     | $\theta$         | 280              | 390              | $\theta$     | $\theta$         | $\theta$         | $\theta$       | $\theta$       | $\mathbf{0}$     | 1                |
| Z              |              | $\boldsymbol{0}$ | $-5000$      | $-6500$          | $-9000$          | $-1200$          | $\theta$     | $\boldsymbol{0}$ | $\boldsymbol{0}$ | $\theta$       | $\mathbf{0}$   | 0                | $\boldsymbol{0}$ |

*Tabla 1. Matriz entrada modelo propuesto*

**• Paso 3.** Una vez determinada y coloreada la variable de entrada, que en este caso es *P3,* se busca en la fila cual es la base saliente, que en este caso corresponde a la variable *P10.* Posterior a esto se efectúa la operación entre el pivote por esta variable de entrada y se obtiene la siguiente matriz (ver Tabla 2):

*Tabla 2. Segunda interacción matriz entrada modelo propuesto*

| Interacción 2   |              |                | 5000             | 6500             | 9000             | 1200             | $\theta$         | $\theta$         | $\theta$         | $\theta$       | $\theta$         | $\theta$         | $\mathbf{0}$     |
|-----------------|--------------|----------------|------------------|------------------|------------------|------------------|------------------|------------------|------------------|----------------|------------------|------------------|------------------|
| <b>Base</b>     | $\mathbf{C}$ | P <sub>0</sub> | <b>P1</b>        | <b>P2</b>        | P <sub>3</sub>   | <b>P4</b>        | <b>P5</b>        | <b>P6</b>        | <b>P7</b>        | P <sub>8</sub> | P <sub>9</sub>   | P <sub>10</sub>  | P <sub>11</sub>  |
| <b>P5</b>       | $\theta$     | 8              | 1                | $\boldsymbol{0}$ | $\boldsymbol{0}$ | $\boldsymbol{0}$ | 1                | $\boldsymbol{0}$ | $\theta$         | $\theta$       | $\theta$         | $\boldsymbol{0}$ | $\boldsymbol{0}$ |
| <b>P6</b>       | 0            | 15             | $\theta$         | 1                | $\mathbf{0}$     | $\boldsymbol{0}$ | $\theta$         | 1                | $\theta$         | $\theta$       | $\theta$         | $\boldsymbol{0}$ | $\boldsymbol{0}$ |
| P7              | 0            | 10             | $\boldsymbol{0}$ | $\bf{0}$         | $\boldsymbol{0}$ | $-1$             | $\theta$         | $\boldsymbol{0}$ | 1                | $\theta$       | $\boldsymbol{0}$ | $-1$             | $\theta$         |
| P <sub>8</sub>  | $\theta$     | 11             | $\theta$         | $\theta$         | $\theta$         | 1                | $\theta$         | $\mathbf{0}$     | $\theta$         |                | $\theta$         | $\theta$         | $\theta$         |
| P <sub>9</sub>  | $\theta$     | 7050           | 800              | 926              | $\theta$         | 190              | $\theta$         | $\boldsymbol{0}$ | $\mathbf{0}$     | $\theta$       | $\mathbf{1}$     | $-290$           | $\theta$         |
| P <sub>3</sub>  | 9000         | 5              | $\theta$         | $\mathbf{0}$     | 1                | 1                | $\theta$         | $\boldsymbol{0}$ | $\mathbf{0}$     | $\theta$       | $\theta$         | 1                | $\mathbf{0}$     |
| P <sub>11</sub> | $\theta$     | 300            | $\theta$         | $\theta$         | $\theta$         | 110              | $\theta$         | $\boldsymbol{0}$ | $\theta$         | $\Omega$       | $\theta$         | $-280$           | 1                |
| Z               |              | 45000 - 5000   |                  | $-6500$          | $\theta$         | 7800             | $\boldsymbol{0}$ | 0                | $\boldsymbol{0}$ | $\theta$       | $\boldsymbol{0}$ | 9000             | $\theta$         |

- <span id="page-22-0"></span>**• Paso 4.** Una vez operada la matriz, se debe realizar el mismo análisis para determinar qué variable entra y cuál sale de la matriz dos. En este caso la variable que sale es P9 y en su reemplazo ingresa P2.
- **• Paso 5.** Por último se deben analizar la fila Z y los valores que tienen las variables que para efectos del ejercicio al ser de maximizar, todos estos deben tener una asignación numérica mayor o igual a cero. Por esta razón en este caso existen los valores de *P1* y *P2* negativos, por lo tanto se requiere de otra interacción para obtener las respuestas óptimas. Efectuando otra interacción el resultado obtenido es el expuesto en la Tabla 3:

![](_page_22_Picture_381.jpeg)

#### *Tabla 3. Interacción solución modelo propuesto*

Aplicadas las operaciones y determinados los coeficientes, se logró determinar, en primer lugar, que todos los coeficientes cumplen con el requisito de ser mayor o igual a cero. Así mismo, en segundo lugar, se definieron los principales valores del modelo, obteniéndose que la solución óptima sea la siguiente:

$$
Z = 944.870
$$
  
\n
$$
X_1 = 0
$$
  
\n
$$
X_2 = 7 \cdot 3/5
$$
  
\n
$$
X_3 = 5
$$
  
\n
$$
X_4 = 0
$$

<span id="page-23-0"></span>Así mismo vemos que existen variables de exceso, las cuales toman valores a lo largo del modelo. Para este caso se cuenta con cinco variables que obtienen valores numéricos.

#### **1.4 Instalación POM-QM**

La interfaz de usuario que maneja POM-QM es muy sencilla y de fácil adaptación. Sin embargo, a continuación, se detalla el proceso de la instalación del programa, sus respectivas ventanas y el modo de operar los problemas mediante la librería Simplex.

**• Paso 1.** Diríjase a la página oficial de Prentice-Hall Inc. En esta podrá encontrar el enlace de descarga gratuito del programa, el cual se presenta a continuación: https://wps.prenhall.com/bp\_weiss\_ software\_1/

Una vez en la página oficial deberá seleccionar la opción "Downloads and Support for POM-QM for Windows", tal como se muestra en la Figura 2.

#### *Figura 2.* **Descarga archivo instalación POM-QM**

![](_page_23_Picture_83.jpeg)

**• Paso 2.** Una vez seleccionado y descargado el módulo de instalación, deberá realizar el proceso de aceptación de permisos para que el programa quede configurado en su computador (ver Figura 3).

#### <span id="page-24-0"></span>*Figura 3. Configuración POM QM*

![](_page_24_Picture_34.jpeg)

**• Paso 3.** Una vez aceptados todos los permisos, deberá crear un usuario que en este caso puede ser cualquier nombre, acompañado del nombre de la institución que requiere el programa y otras informaciones, tal y como se presentan en la Figura 4.

#### *Figura 4. Creación perfil usuario POM-QM*

![](_page_24_Picture_35.jpeg)

<span id="page-25-0"></span>**• Paso 4.** Aceptadas todas las configuraciones, el programa se reiniciará y emitirá un anuncio como el presentado a continuación (ver Figura 5):

*Figura 5. Imagen inicio POM-QM*

![](_page_25_Figure_3.jpeg)

*Fuente: elaboración propia*

#### **1.5 Método Simplex por POM-QM**

Una vez cargado el software, deberá seleccionar el módulo de solución lineal por Simplex. Para esto debe tener en cuenta la siguiente secuencia:

**• Paso 1. A** mano derecha encontrará los distintos módulos del sistema. Deberá seleccionar el módulo denominado *Linear Programming.* Una vez seleccionado habilitará las opciones de edición de problemas (ver Figura 6).

#### *Figura 6. Selección módulo Linear Programming*

![](_page_25_Picture_79.jpeg)

<span id="page-26-0"></span>**• Paso 2.** Seleccionado el módulo, el programa le emitirá un mensaje de configuración del modelo similar al propuesto en la Figura 7.

#### *Figura 7. Definición del problema en el módulo Linear Programming*

![](_page_26_Picture_80.jpeg)

En la Figura 7 se muestra el cuadro de dialogo principal para establecer la solución de los modelos lineales, allí podrá seleccionar y modificar la cantidad de variables *(number of variables)* y el tamaño de las restricciones *(number of constraints).* Así mismo contará con otras herramientas de edición tales como títulos, nombre de las columnas o filas y tipo de *función objetivo* (maximizar o minimizar).

Explicado lo anterior, a continuación, se propone el ejemplo de aplicación para el uso de la interfaz. Considérese el siguiente programa lineal:

#### **Ejercicio propuesto 1**

Un joven empresario pretende abrir un local en el centro de la ciudad para atender a tres tipos de perros A, B y C, los cuales deben pasar por los cuartos de baño, secado y peluquería. Se ha estimado que el tiempo en horas de cada perro en cada cuarto es el expresado en la Tabla 4. Así mismo se establece la utilidad que genera cada perro después de la operación en miles de pesos colombianos.

<span id="page-27-0"></span>![](_page_27_Picture_196.jpeg)

#### *Tabla 4. Información ejercicio propuesto 1*

El tiempo disponible para los tres cuartos será de 72 horas semanales ¿A qué cantidad de cada tipo de perro A, B y C debe el local prestar el servicio para maximizar las ganancias? Si se espera prestar el servicio por lo menos a 10 perros del tipo C por semana.

#### **—Formulación del modelo**

*Variables de decisión*

X<sub>1</sub>= Perro tipo A  $X_2$ = Perro tipo B  $X_3$ = Perro tipo C

*—Función objetivo*

Maximizar Z=  $$60.000X_1$  +\$70.000 $X_2$  +\$80.000 $X_3$ 

**Sujeto a:**

 $X_1 + 2X_2 + 3X_3 \leq 72$ 

(Horas máximas disponibles del cuarto de baño)

$$
X_1 + X_2 + X_3 \le 72
$$

(Horas máximas disponibles del cuarto de secado)

$$
2X_1 + 2X_2 + 3X_3 \le 72
$$

(Horas máximas disponibles del cuarto de peluquería)

$$
X_{3} \geq 10
$$

(Número de perros tipo C mínimos para prestar el servicio por semana)

$$
\mathbf{X}_1,\, \mathbf{X}_2,\, \mathbf{X}_3 \geq \mathbf{0}
$$

#### <span id="page-28-0"></span>**—Resolviendo por el método Simplex con software POM-QM (ver Figura 8)**

![](_page_28_Picture_428.jpeg)

#### *Figura 8 . Propuesta del modelo en POM-QM 1*

Llenadas las cacillas con el valor correspondiente a las variables y las restricciones se procede a seleccionar en la ventana *solutions,* la opción 4 denominada *interations,* la cual menciona una solución por simplex, a continuación, se presenta la solución propuesta por el programa.

#### *Tabla 5. Solución ejercicio propuesto 1*

![](_page_28_Picture_429.jpeg)

![](_page_29_Picture_499.jpeg)

**—Solución óptima:** Si el joven empresario desea aumentar las ganancias de la empresa debe ofertar el servicio a perros del tipo B y C, para atender un total de 21 perros del tipo B y 10 perros del tipo C, obteniendo así una ganancia de \$2´270.000 pesos colombianos semanales.

#### <span id="page-31-0"></span>**CAPÍTULO 2 Formulación y solución de programas lineales por el método Simplex**

En este capítulo el lector podrá encontrar todos los aspectos generales de la formulación, solución y conclusión de programas lineales, a partir de los resultados obtenidos por el módulo Simplex del software POM-QM.

#### **Propósito global:**

• Aplicar el método Simplex en la resolución de programas lineales.

#### **Propósitos principales:**

- Conocer las diferentes características del método Simplex.
- Identificar variables, restricciones y pruebas lógicas de programación lineal.

#### **Competencias previas:**

- Manejo de la recta numérica, de operadores lógico-matemáticos y de tablas de verdad.
- Conocimiento del diseño de expresiones matemáticas.

#### **Ejercicio propuesto 2**

Una empresa de labiales ha sacado a la venta tres tipos de colores: morado, rosado y rojo. Estos labiales tienen una utilidad de \$100 pesos colombianos cada uno. La producción mensual solo puede llegar hasta 500 unidades de labiales. Se conoce que las mujeres prefieren el labial rojo con mayor frecuencia, debido a esto la compañía ha estimado producir mensualmente mínimo 250 unidades de labiales rojos, máximo 100 unidades de labiales morados.

Debido a la mala administración de las ventas y a los respectivos pronósticos, la empresa en el último mes ha producido labiales de referencias no demandadas con mayor frecuencia, razón por la cual se ha generado inventario de productos en el almacén. Por este motivo la empresa quiere conocer cuál es la cantidad de cada labial a producir para maximizar las ganancias. También desea saber cómo superar las ganancias de la producción del mes pasado que fueron de \$30.000 pesos colombianos.

#### **—Formulación del modelo**

*Variables de decisión*

 $X_1$  = Labiales Morados  $X_2$  = Labiales rosados  $\mathbf{x}_{3}$  = Labiales rojos

*―Función objetivo*

$$
Maximizar Z = 100X_1 + 100X_2 + 100X_3
$$

**Sujeto a** 

 $X_1 + X_2 + X_3 = 500$ 

(Cantidad de unidades a producir mensualmente)

 $X_3 \ge 250$ 

(Producción mínima de labial rojo)

$$
X_{1} \leq 100
$$

(Producción máxima de labial morado)

#### $X_1 + X_2 + X_3 \ge 30.000$

(Utilidad minina mensual en pesos colombianos)

$$
X_1 + X_2 + X_3 \ge 0
$$

**―Resolviendo con software POM- QM (ver Figura 9)**

![](_page_33_Picture_588.jpeg)

#### <span id="page-33-0"></span>*Figura 9. Propuesta del modelo en POM-QM 2*

#### **―Solución por Simplex (ver Tabla 6)**

![](_page_33_Picture_589.jpeg)

#### *Tabla 6. Solución ejercicio propuesto 2*

<span id="page-34-0"></span>![](_page_34_Picture_273.jpeg)

**―Solución óptima:** La empresa para maximizar ganancias debe producir una cantidad de 100 unidades de labiales morados, 150 unidades de labiales rosados y de labiales rojos un total de 250 unidades. De este modo se podría obtener una utilidad de \$50.000 pesos colombianos, lo cual representa una diferencia favorable de \$20.000 pesos colombianos respecto al mes pasado.

#### **Ejercicio propuesto 3**

Una panadería desea cerrar una de las tantas sedes que tiene al interior de la ciudad capital, sin embargo, no puede hacerlo debido a que este local dispone de 400 panes de sal, 300 panes de azúcar y 200 panes de bocadillo. El dueño cree que la mejor manera de vender esos panes es generando tres tipos de ofertas. La oferta 1 consta de un pan de bocadillo y uno de sal a \$1.500 pesos colombianos, la oferta 2 consta de un pan de bocadillo y uno de azúcar a \$1.500 pesos colombianos y la oferta 3 de un pan de sal y uno de azúcar a \$1.000 pesos colombianos. Se espera vender como mínimo 100 ofertas 1. ¿Cuál es la cantidad de ofertas que debe vender la panadería para maximizar sus ganancias?

#### **―Formulación del modelo propuesto**

*Variables de decisión* 

X1: Oferta 1 (un pan sal y un pan de bocadillo)

<span id="page-35-0"></span>X2: Oferta 2 (un pan de azúcar y un pan de bocadillo)

X3: Oferta 3 (un pan de azúcar y un pan de sal)

*―Función objetivo* 

Maximizar Z= 1500X1 + 1500X2 + 1000X3

Sujeto a

 $X1 + X3 \le 400$ 

(Panes de sal máximos de la oferta X1 y X3)

 $X2 + X3 \le 300$ 

(Panes de azúcar máximos de la oferta X2 + X3)

 $X1 + X2 \le 200$ 

(Panes de bocadillo máximos de la oferta X1 + X2)

 $X1 \ge 100$ 

(Cantidad de ofertas X1 mínimas a vender)

 $X1 + X2 + X3 \ge 0$ 

#### **―Resolviendo con software POM-QM (ver Figura 10)**

#### *Figura 10. Propuesta del modelo en POM-QM 3*

![](_page_35_Picture_171.jpeg)
# **―Solución por Simplex (ver Tabla 7)**

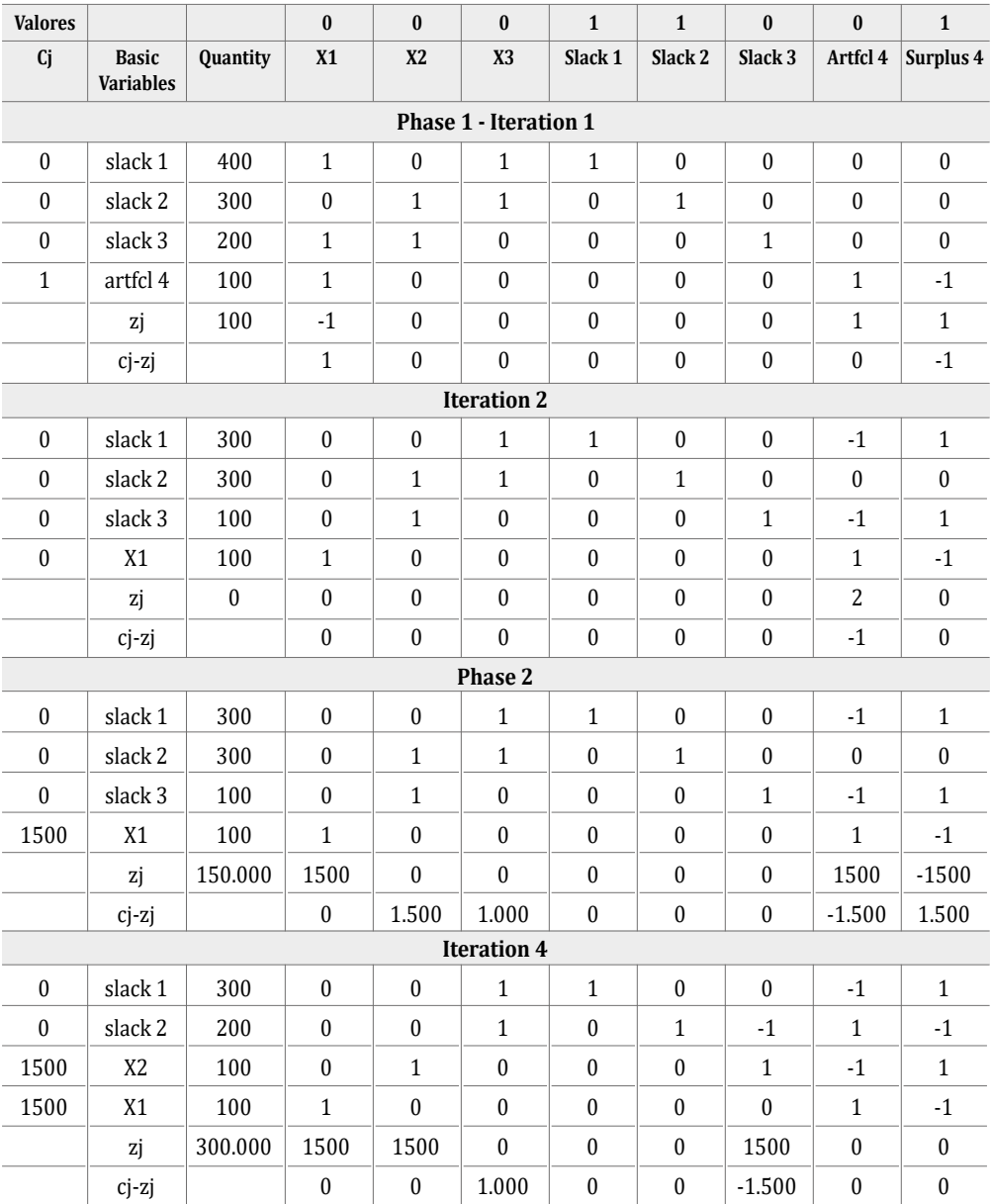

# *Tabla 7. Solución ejercicio propuesto 3*

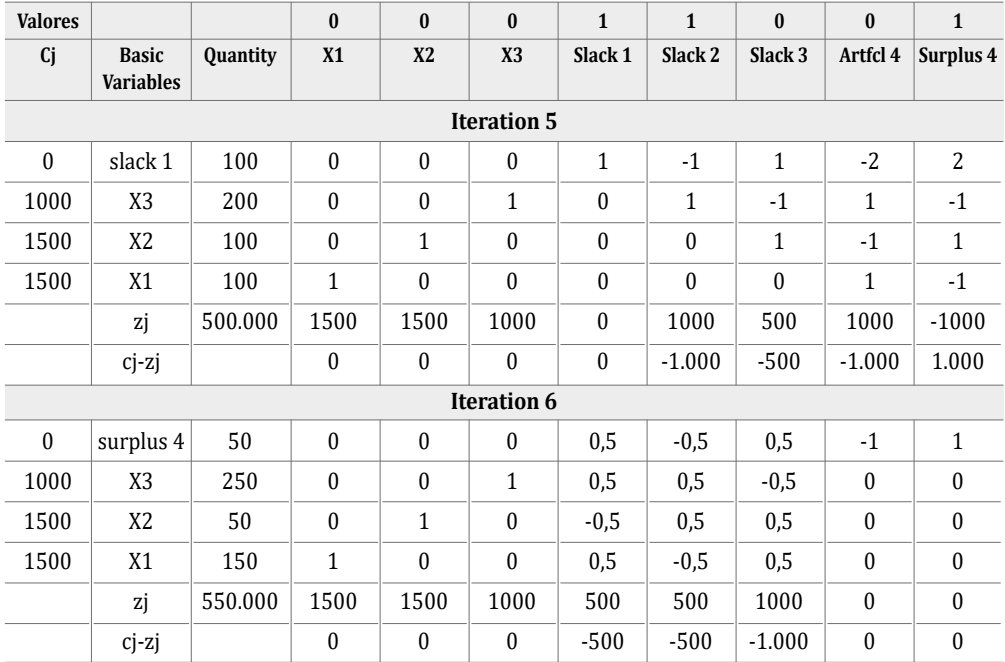

**―Solución óptima:** La panadería debería vender 150 ofertas 1 (un pan de sal y un pan de bocadillo), 50 ofertas 2 (un pan de azúcar y un pan de bocadillo) y 250 ofertas 3 (un pan de sal y un pan de azúcar), para tener una máxima ganancia de \$550.000 pesos colombianos.

# **Ejercicio propuesto 4**

Una modista confecciona pantalones, camisas y vestidos. La producción por mes debe ser de 40 prendas. La utilidad de cada pantalón es de \$50.000 pesos colombianos, la de cada camisa de \$30.000 pesos colombianos y la de cada vestido de \$60.000 pesos colombianos. La demanda máxima de vestidos al mes es de 5 unidades y de pantalones de 10 unidades. La demanda mínima de camisas es de 20 unidades. ¿Cuántas prendas debe confeccionar la modista entre pantalones, camisas y vestidos para maximizar sus ganancias y cumplir con la demanda por mes?

### **―Formulación modelo propuesto**

Variables de decisión

X1 = Pantalones  $X2 =$ Camisas X3 = Vestidos

*―Función objetivo*

Maximizar Z= 50.000X1 + 30.000X2 + 60.000X3

Sujeto a

 $X1 + X2 + X3 = 40$ 

(Producción máxima por mes)

 $X1 < 10$ 

(Demanda máxima de pantalones por mes)

 $X2 \geq 20$ 

(Demanda mínima de camisas por mes)

 $X3 \leq 5$ 

(Demanda máxima de vestidos por mes)

 $X1, X2, X3 ≥ 0$ 

―Resolviendo con software POM-QM (ver Figura 11)

# *Figura 11. Propuesta del modelo en POM-QM 4*

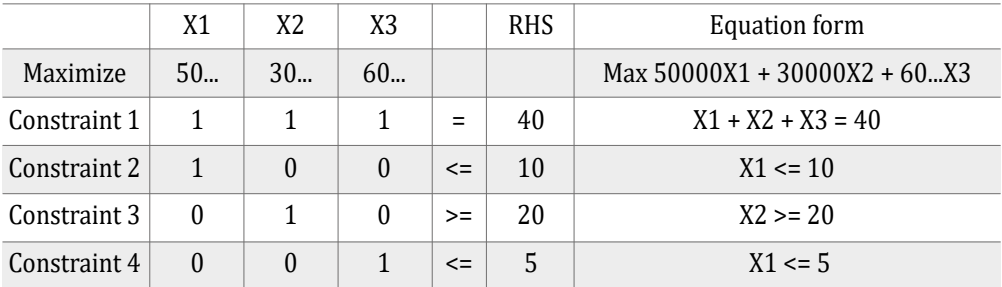

# **―Solución por Simplex (ver Tabla 8)**

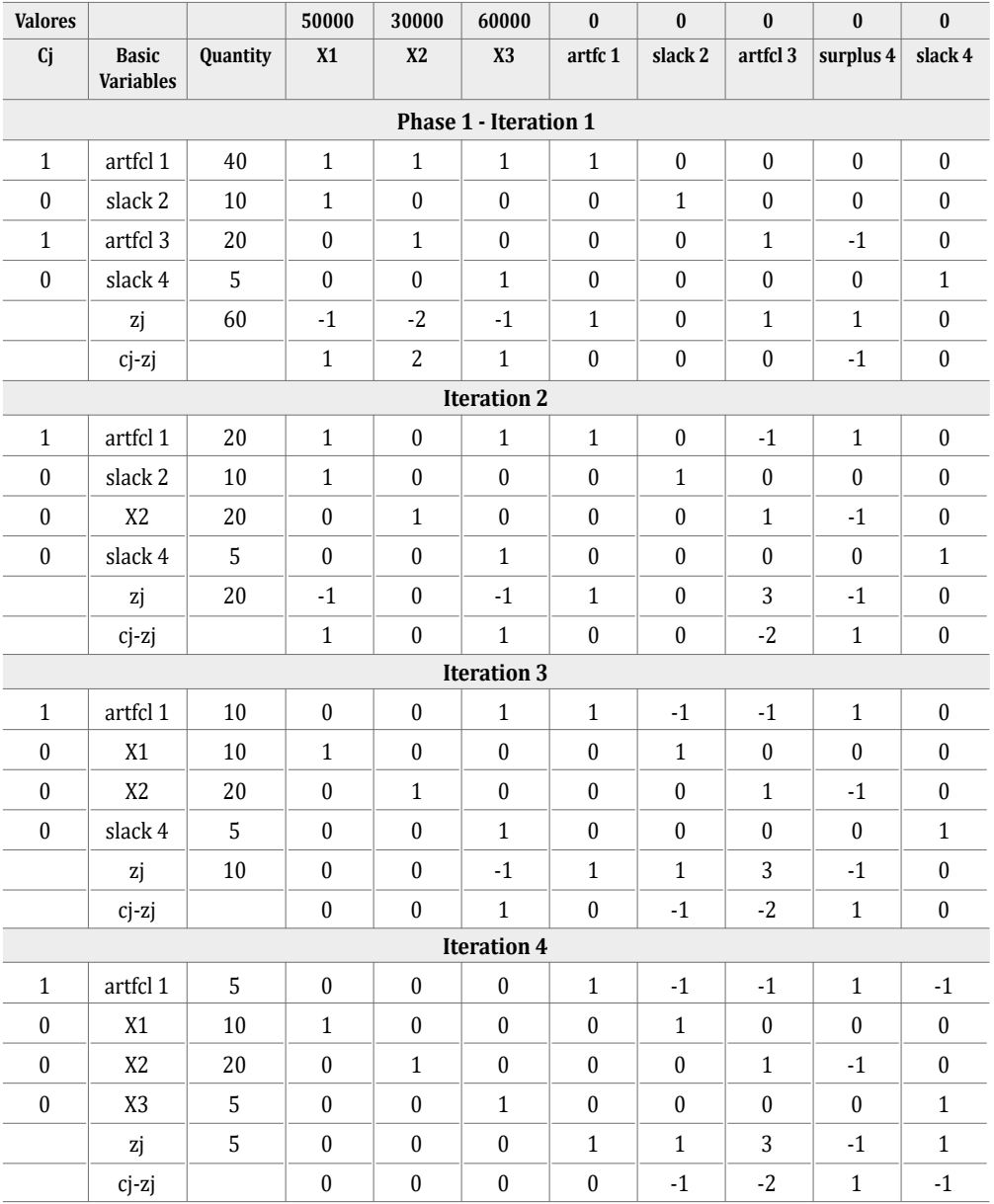

# *Tabla 8. Solución ejercicio propuesto 4*

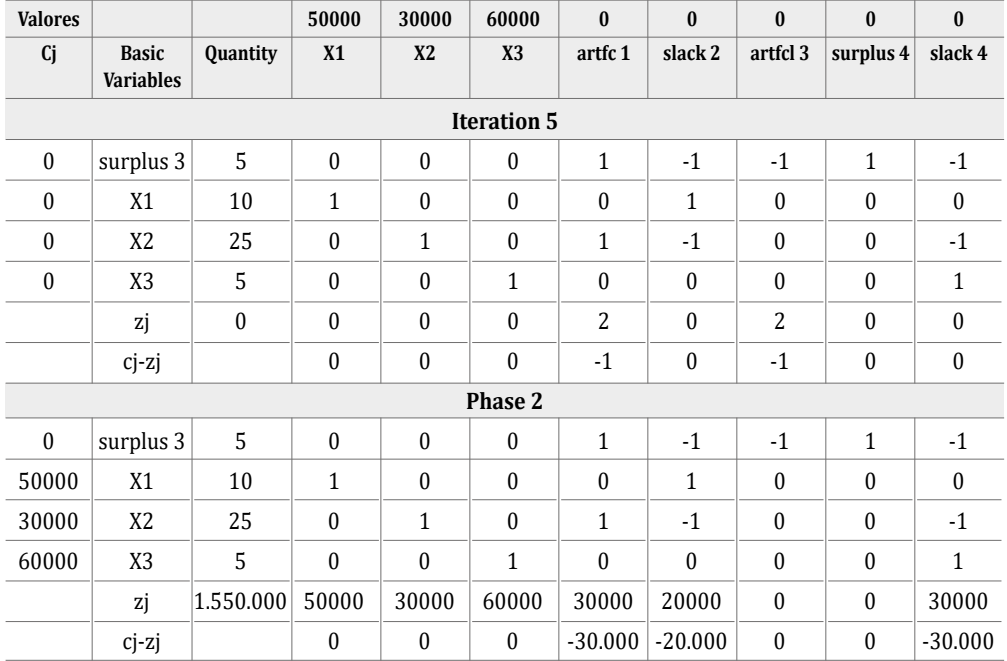

**―Solución óptima:** Según los resultados obtenidos, se le recomienda a la modista confeccionar 10 unidades de pantalones, 25 unidades de camisas y 5 unidades de vestidos para, de este modo, obtener una ganancia de \$1'550.000 pesos colombianos.

# **Ejercicio propuesto 5**

El gerente de una granja semiautomatizada quiere comenzar a sembrar uno de sus invernaderos y para esto decide comprar las semillas requeridas. Estos insumos agrícolas se venden en tres tipos: cebada, arroz y trigo. Cada libra de semillas de cebada cuesta \$20.000 pesos colombianos, la libra de semillas de arroz cuesta \$15.000 pesos colombianos y la libra de semillas de trigo cuesta \$1.000 pesos colombianos. Al iniciar esta siembra cuenta con pocos trabajadores y poco fertilizante especial como se muestra en la Tabla 9:

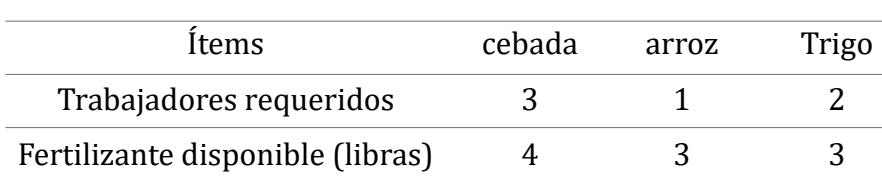

#### *Tabla 9. Datos ejercicio propuesto 5*

El gerente de la granja tiene una disponibilidad inmediata de 5 trabajadores y de 10 libras de fertilizantes. El gerente también debe mantener un control mínimo de 4 horas sobre la cosecha de sus plantas, para esto planea usar 2 horas para cosechar las plantas de cebada, 3 para el arroz y 1 para el trigo. Además, hay que tener en cuenta que las semillas de cebada, arroz y trigo no supere el precio de \$100.000 pesos colombianos al sumarlos unitariamente. ¿Cuántas semillas debe comprar para gastar el mínimo de dinero?

# **―Formulación del modelo**

*Variables de decisión* 

 $X_{1}$  = Número de libras que se sembrarán de cebada

 $X_{2}$  = Número de libras que se sembrarán de arroz

 $\mathbf{X}_3$  = Número de libras que se sembrarán de trigo

# *―Función objetivo*

*Minimizar Z*= 20000X1 + 15000X2 + 10000X3

Sujeto a

 $3X1 + X2 + 2X3 \leq 5$ 

(Trabajadores máximos disponibles)

 $4X1 + 3X2 + 3X3 \le 10$ 

(Cantidad máxima de fertilizante especial disponible)

 $2X1 + 3X2 + X3 \ge 4$ 

(Control mínimo sobre la plantación)

# 20000X1 +15000X2+ 10000X3 ≤ 1000000

(Cantidad máxima de dinero disponible para la compra de las semillas)

 $X1, X2, X3 ≥ 0$ 

### **―Resolviendo con software POM-QM (ver Figura 12)**

# $X1$   $X2$   $X3$   $RHS$  Equation form Minimize 20000 15000 10000 Min 20000X1 + 15000X2 + 10000X3 TMD  $\begin{array}{|c|c|c|c|c|c|c|c|c|} \hline 3 & 1 & 2 & & & & & & \\ \hline \end{array}$   $\begin{array}{|c|c|c|c|c|c|c|c|c|} \hline 5 & 5 & 3X1 + X2 + 2X3 & & & & & \\ \hline \end{array}$ CMFD 4 3 3 <= 10 4X1 + 3X2 + 3X3 <= 10 CMD | 2 | 3 | 1 |>= | 4 | 2X1 + 3X2 + X3 >= 4 CMDD | 20000 | 15000 | 10000 | <=  $|100000|$  20000X1 + 15000X2 + 10000X3 <= 5 Problema Semillas

### *Figura 12. Propuesta del modelo en POM-QM 5*

# **―Solución por Simplex (ver Tabla 10)**

### *Tabla 10. Solución ejercicio propuesto 5*

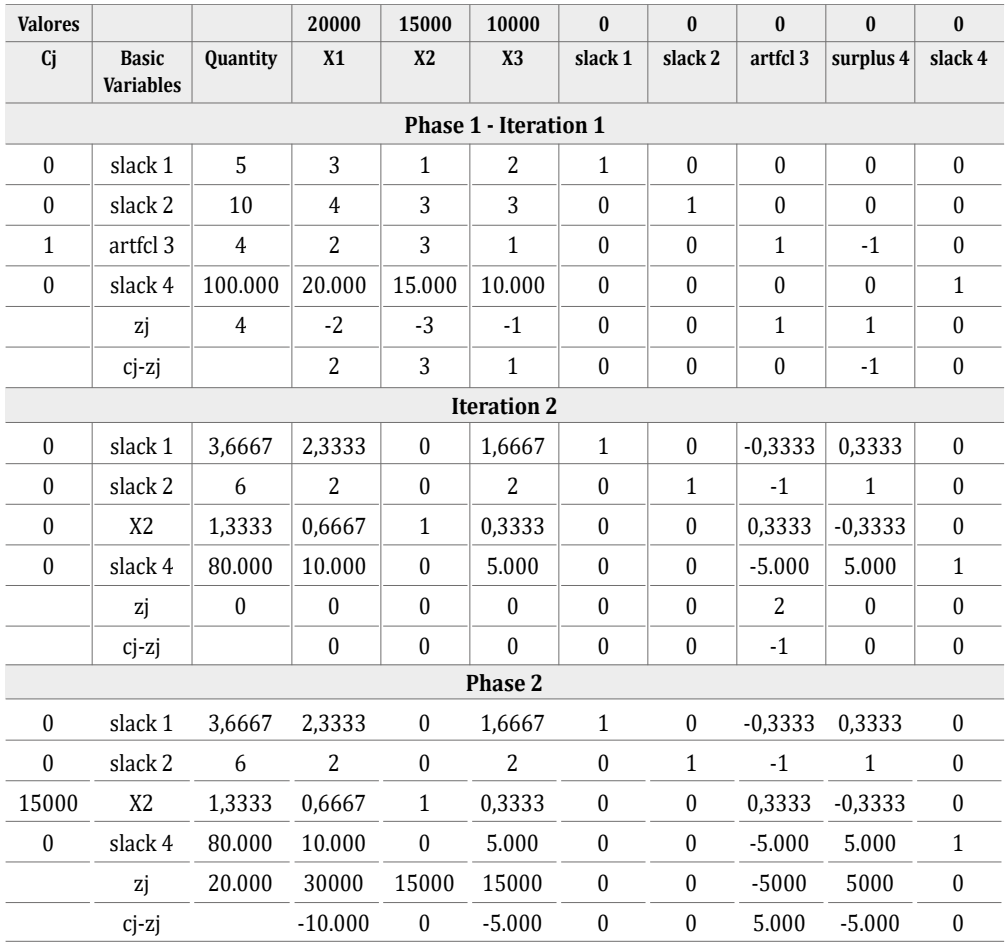

**―Solución óptima:** De acuerdo con la solución óptima presentada por el software POM-QM, el gerente de la granja debería sembrar: 0 libras de semillas de cebada, 1,33 libras de semillas de arroz y estas podrían ser compradas a un precio inferior o igual a \$20.000 pesos colombianos por libra, y 0 libras de trigo. De los 5 trabajadores totales se dejaron de emplear 4 trabajadores; de las 10 libras de fertilizante especial totales, se dejaron de utilizar 6 libras de este; el total de las 4 horas mínimas de control de la plantación se cumplieron en su totalidad.

# **Ejercicio propuesto 6**

Frutos Pamplona se dedica a la elaboración de helados a base de fruta natural. Cuenta con tres sabores favoritos naranja (N), chocolate (C) y vainilla (V). Para su elaboración y mezclado Frutos Pamplona dispone de dos máquinas mezcladoras: máquina 1 (Máq. 1) y máquina 2 (Máq. 2). Las máquinas trabajan de la siguiente manera (ver Tabla 11):

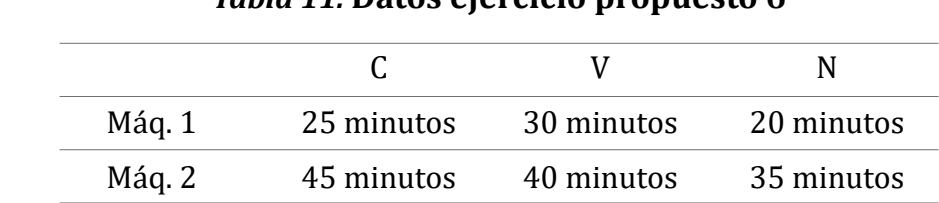

# *Tabla 11.* **Datos ejercicio propuesto 6**

Cada máquina cuenta con diferente disponibilidad de trabajo: la Máq. 1 cuenta con 7 horas de trabajo al día como mínimo y la Máq. 2 cuenta con 8 horas de trabajo al día como mínimo. Frutos Pamplona debe fabricar 70 paletas de helado N, 50 paletas de helado V y 55 paletas de helado C como máximo. En la Tabla 12 se evidencia la utilidad en dólares que genera cada sabor.

#### *Tabla 12. Complemento datos ejercicio propuesto 6*

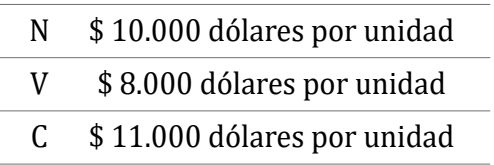

Formule un modelo de programación lineal que permita maximizar utilidades en Frutos Pamplona.

#### **―Formulación del modelo**

*Variables de decisión*

- XN1= Cantidad unidades de helado N para realizar en Máq. 1 en horas diarias.
- XN2= Cantidad de unidades de helado N para realizar en Máq. 2 en horas diarias.

XV1= Cantidad de unidades de helado V para realizar en Máq. 1 en horas diarias.

XV2= Cantidad de unidades de helado V para realizar en Máq. 2 en horas diarias.

XC1= Cantidad de unidades de helado C para realizar en Máq. 1 en horas diarias.

XC2= Cantidad de unidades de helado C para realizar en Máq. 2 en horas diarias.

#### *―Función objetivo*

*Maximizar Z=* 10.000 XN1+ 10.000 XN2+ 8.000 XV1+ 8.000 XV2 +11.000 XC1+ 11.000 XC2

Sujeto a

 $0,3$  XN1 +  $0,5$  XV1 +  $0,41$  XC1  $\geq$  7

(Capacidad mínima en horas de la Máq. 1)

 $0.58$  XN2 +  $0.66$  XV2 +  $0.75$  XC2  $\geq 8$ 

(Capacidad mínima en horas de la Máq. 2)

 $XN1 + XN2 = 70$ 

(Cantidad de helados tipo N a producir)

#### XV1 +XV2=50

#### (Cantidad de helados tipo V a producir)

#### $XC1 + XC2 \leq 55$

(Cantidad de helados tipo C a producir)

 $XN1+ XN2+ XV1+ XV2 + XC1+ XC2 > 0$ 

#### **―Resolviendo con software POM-QM (ver Figura 13)**

# *Figura 13. Propuesta del modelo en POM-QM 6*

Problem

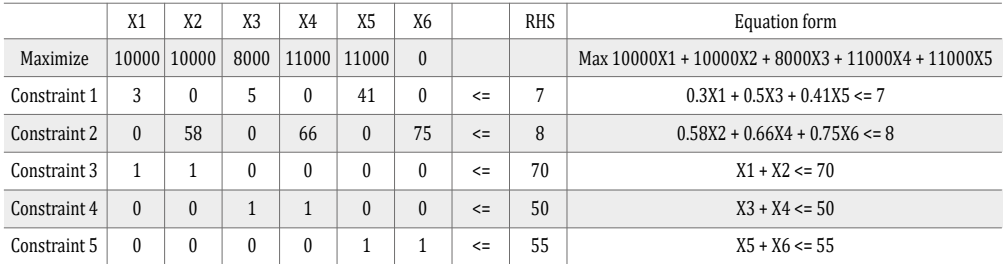

# **―Solución por Simplex (ver Tabla 13)**

# *Tabla 13. Solución ejercicio propuesto 6*

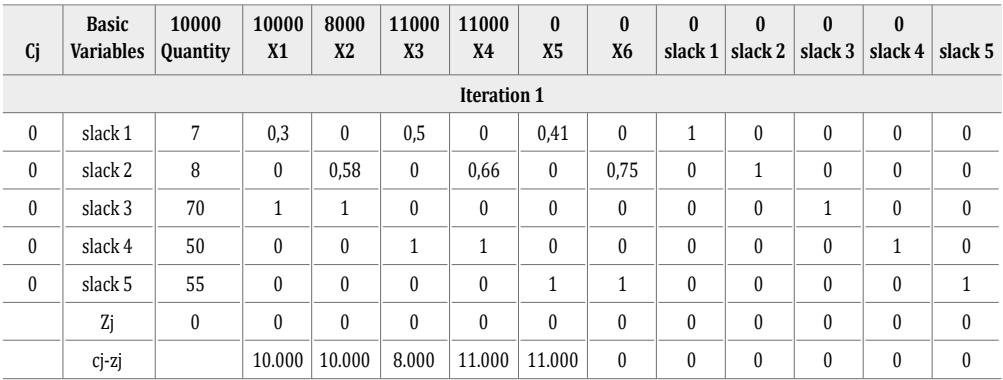

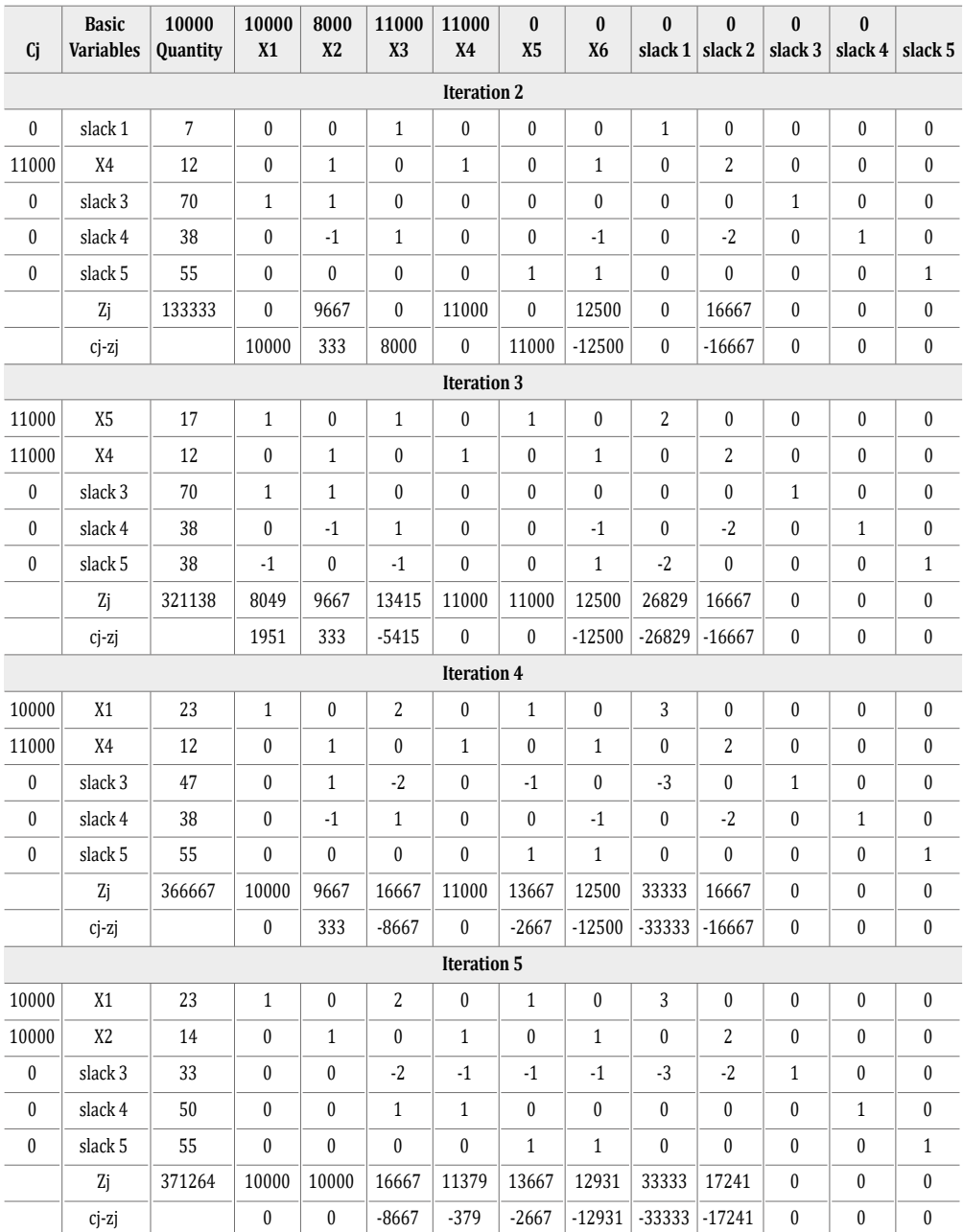

**―Solución óptima:** De acuerdo con la solución óptima presentada por POM-QM, si se aumenta el tiempo de producción del helado N en la Máq.1 de 1 a 33 horas, y en la Máq. 2 de 33 horas a 17, aumentaría la utilidad a \$371.264 dólares.

# **Ejercicio propuesto 7**

En el Centro Médico Santander hay tres consultorios; en el primero hay 12 médicos, en el segundo hay 8 y en el tercero hay 10, de diferentes especialidades cada uno. Cada médico tiene como capacidad atender a 10 pacientes a diario. El costo de cada paciente para el primer consultorio es de 12 dólares por día, en el segundo consultorio el costo de cada paciente es de 15 dólares al día y en el tercer consultorio el costo es de 20 dólares. En el servicio, los consultorios 1 y 3 se deben atender como mínimo el doble de pacientes que se trate en el servicio de consultorio 2. ¿Cuántos pacientes deben ser atendidos de forma diaria en cada servicio de consultorio con el objetivo de maximizar las utilidades que obtiene diariamente el Centro Médico?

# **―Formulación del modelo propuesto**

*Variable de decisión*

X1= Consultorio 1 X2= Consultorio 2 X3= Consultorio 3

# *―Función objetivo*

*Maximizar Z*= 1.440X1 + 1.200X2 + 2.000X3

Sujeto a

#### $X1 < 120$

(Capacidad máxima de atención a pacientes consultorio 1)

$$
\text{X2}\leq 80
$$

(Capacidad máxima de atención a pacientes consultorio 2)

#### $X3 \le 100$

(Capacidad máxima de atención a pacientes consultorio 3)

#### $X1 + X3 \ge 160$

(Capacidad mínima de atención a pacientes consultorio 1 y 3)

 $X1, X2, X3 ≥ 0$ 

### **―Resolviendo con software POM-QM (ver Figura 14)**

# *Figura 14. Propuesta del modelo en POM-QM 7*

Problem

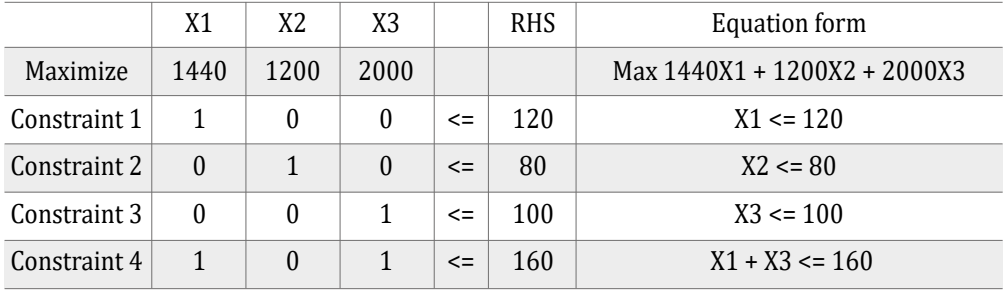

### **―Solución por Simplex (ver Tabla 14)**

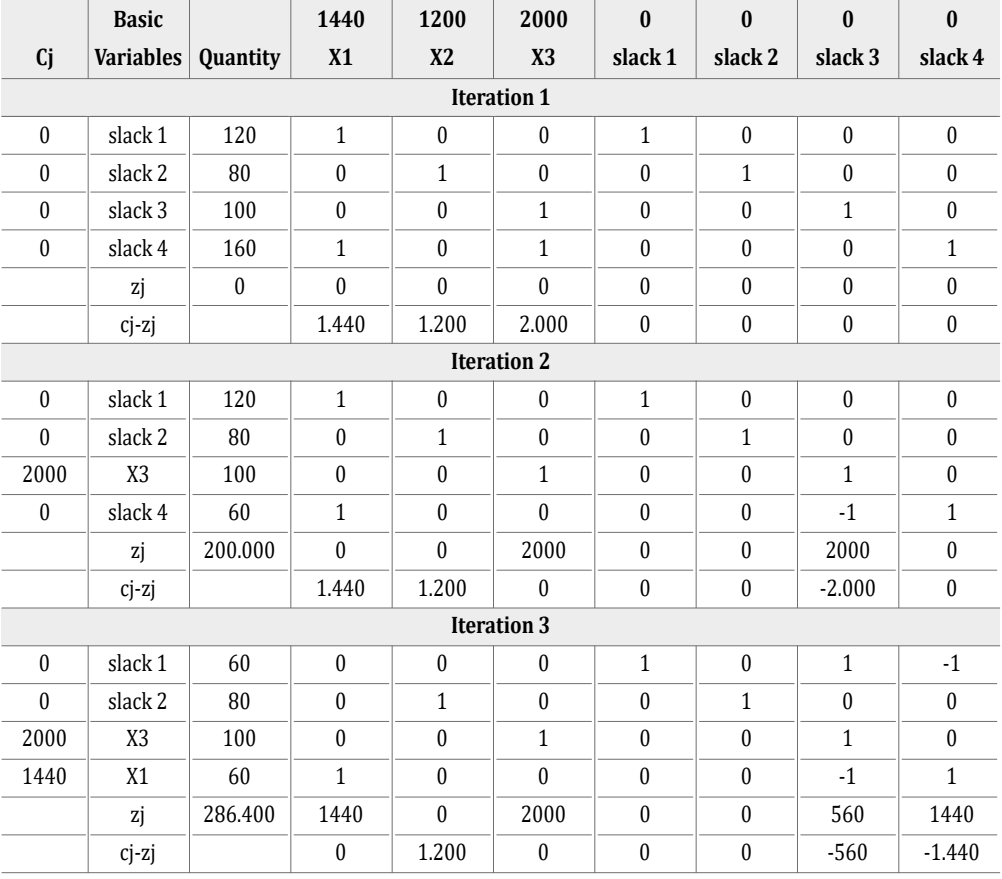

#### *Tabla 14. Solución ejercicio propuesto 7*

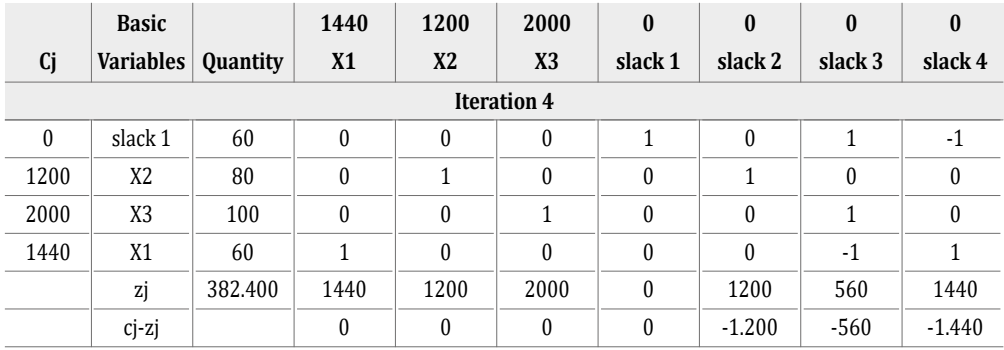

**―Solución óptima:** De acuerdo con la solución óptima presentada por POM-QM, si se siguen atendiendo la capacidad total de pacientes por médico en los consultorios, la ganancia que se obtendría diariamente el Centro Médico Santander sería de \$468.800 dólares.

# **Ejercicio propuesto 8**

Una empresa cementera de la región tiene tres plantas con una producción diaria de 600 toneladas, 500 toneladas, 900 toneladas respectivamente. Estas se distribuyen a cuatro agencias: A, B, C y D, las cuales tienen una demanda diaria de 500 toneladas, 400 toneladas, 700 toneladas y 200 toneladas respectivamente. La compañía desea establecer un plan de transporte desde cada fábrica hasta la agencia con costo mínimo, teniendo en cuenta los datos presentados en la Tabla 15.

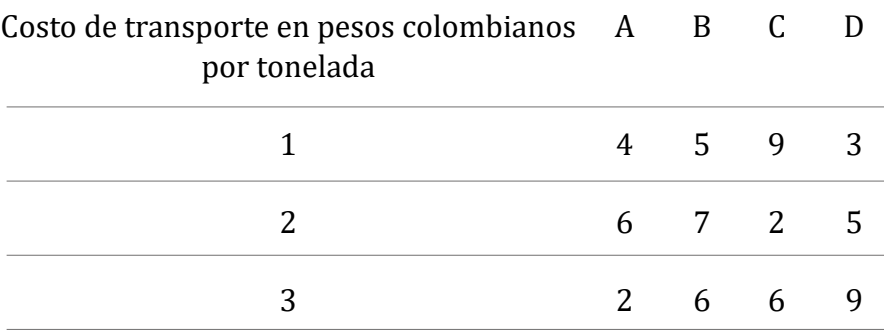

**49**

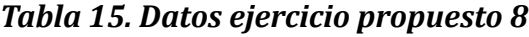

#### **―Formulación del modelo propuesto**

#### *Variable decisión*

X1= toneladas diarias de cemento a embarcar de la planta 1 a la agencia A X2 = toneladas diarias de cemento a embarcar de la planta 1 a la agencia B X3 = toneladas diarias de cemento a embarcar de la planta 1 a la agencia C X4 = toneladas diarias de cemento a embarcar de la planta 1 a la agencia D X5 = toneladas diarias de cemento a embarcar de la planta 2 a la agencia A X6 = toneladas diarias de cemento a embarcar de la planta 2 a la agencia B X7 = toneladas diarias de cemento a embarcar de la planta 2 a la agencia C X8 = toneladas diarias de cemento a embarcar de la planta 2 a la agencia D X9 = toneladas diarias de cemento a embarcar de la planta 3 a la agencia A X10 = toneladas diarias de cemento a embarcar de la planta 3 a la agencia B X11 = toneladas diarias de cemento a embarcar de la planta 3 a la agencia C X12 = toneladas diarias de cemento a embarcar de la planta 3 a la agencia D

#### *―Función objetivo*

*Minimizar Z*= 4X1 + 5X2 + 9X3 +3X4 + 6X5 + 7X6 + 2X7 + 4X8 + 2X9 +  $6X10 + 6X11 + 9X12$ 

Sujeto a

 $X1 + X2 + X3 + X4 \leq 600$ 

(Capacidad máxima de producción planta 1 en toneladas)

$$
X5 + X6 + X7 + X8 \le 500
$$

(Capacidad máxima de producción planta 2 en toneladas)

$$
X9 + X10 + X11 + X12 \leq 900
$$

(Capacidad máxima de producción planta 3 en toneladas)

#### $X1 + X5 + X9 = 500$

(Demanda diaria por tonelada de la agencia A)

#### $X2 + X6 + X10 = 400$

(Demanda diaria por tonelada de la agencia B)

 $X3 + X7 + X11 = 700$ 

(Demanda diaria por tonelada de la agencia C)

 $X4 + X8 + X12 = 200$ 

(Demanda diaria por tonelada de la agencia D)

X1 +X2 +X3 +X4+X5+X6+X7+X8+X9+X10+X11+X12≥0

#### **―Resolviendo con software POM-QM (ver Figura 15)**

### *Figura 15. Propuesta del modelo en POM-QM 8*

Problem

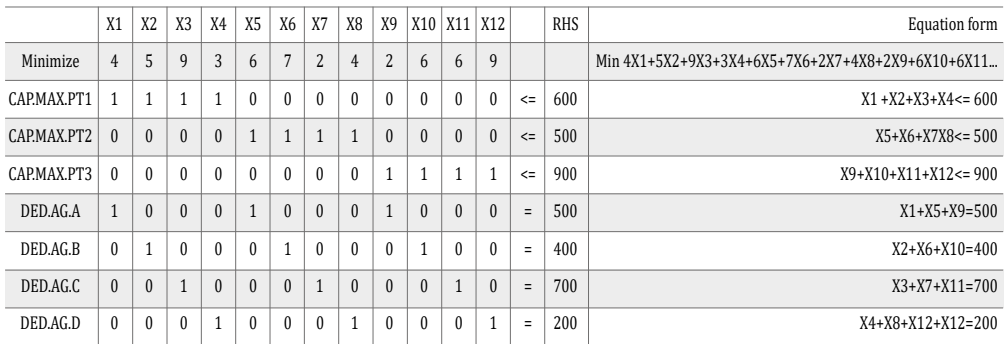

# **―Solución por Simplex (ver Tabla 16)**

#### *Tabla 16. Solución ejercicio propuesto 8*

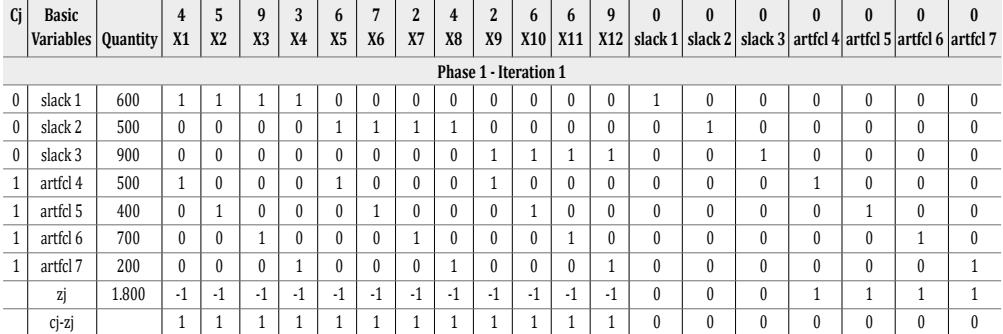

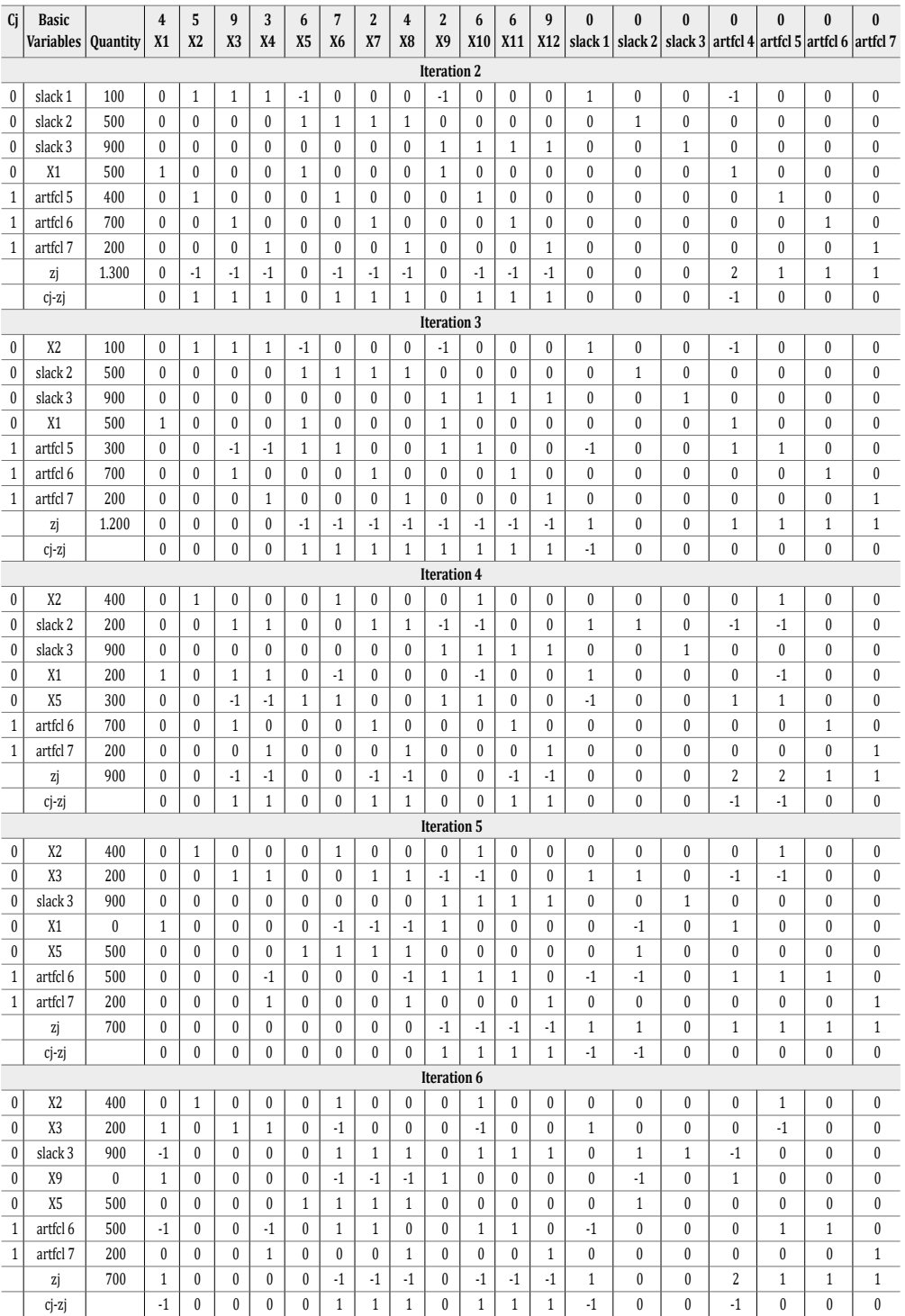

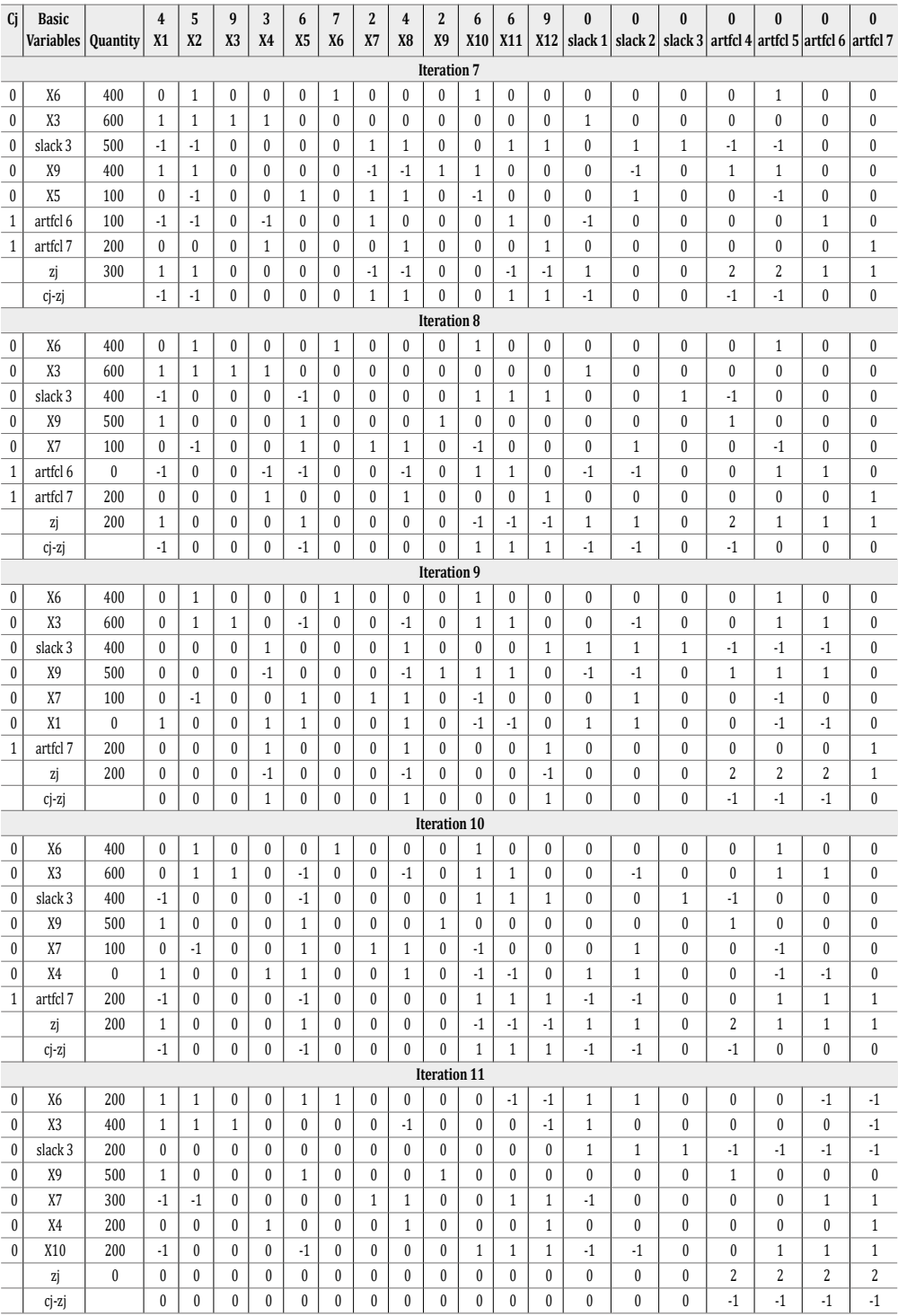

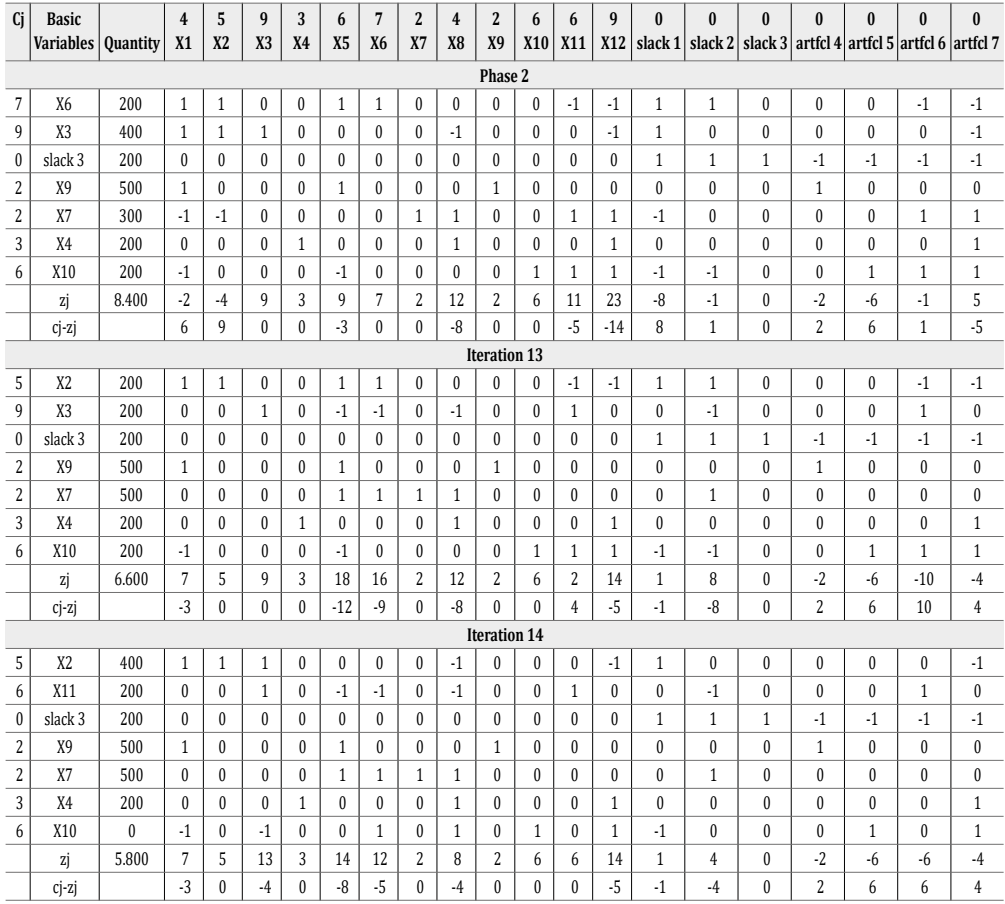

**―Solución óptima:** A la empresa cementera se le recomienda seguir el siguiente plan de distribución óptima, el cual consiste en enviar 400 toneladas de suministros de la planta 1 a la agencia B y 200 toneladas a la agencia D; de la planta 2 enviar 500 toneladas a la agencia C; y de la planta 3 a la agencia A y C las 500 y 200 toneladas respectivamente, lo cual generaría un costo mínimo de \$5'800.000 pesos colombianos.

#### **Ejercicio propuesto 9**

Una empresa produce tres tipos de calculadora, A, B y C, cuya producción tarda 5, 3 y 4 horas respectivamente. La empresa puede utilizar 900 horas a la semana para producir calculadoras. El costo de producción de las calculadoras A es de \$80.000 pesos colombianos; de la calculadora B, de \$230.000 pesos colombianos; y de la calculadora C, de \$270.000 pesos colombianos. Los fondos disponibles son de \$90.000.000 pesos colombianos. Las ganancias por unidad son de \$96.123 pesos colombianos de la A, \$75.000 pesos colombianos de la B y \$64.082 pesos colombianos de la C. Sin embargo, solo se cuenta con material para producir 400 calculadoras de cualquier tipo. El objetivo de la empresa es maximizar los beneficios.

# **―Formulación del modelo propuesto**

*Variables de decisión*

X1 =Cantidad a producir de calculadoras tipo A

X2 =Cantidad a producir de calculadoras tipo B

X3 =Cantidad a producir de calculadoras tipo C

# *―Función objetivo*

Maximizar Z= 96123X1+ 75000X2+ 64082X3

Sujeto a

$$
5X1+3X2+4X3\leq 900
$$

(Horas disponibles semanales para producir)

80.000X1 + 230.000X2 + 270.000X3 ≤ 90.000.000

(Presupuesto disponible para la producción)

 $X1 + X2 + X3 \leq 400$ 

(Unidades máximas de calculadoras a producir)

 $X1 + X2 + X3 \ge 0$ 

#### **―Resolviendo con software POM-QM (ver Figura 16)**

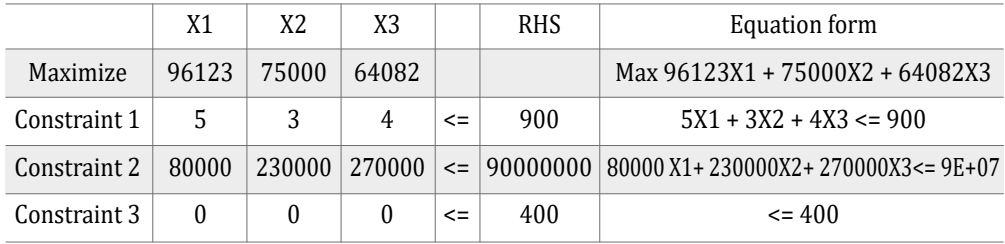

#### *Figura 16. Propuesta del modelo en POM-QM 9*

# **―Solución por Simplex (ver Tabla 17)**

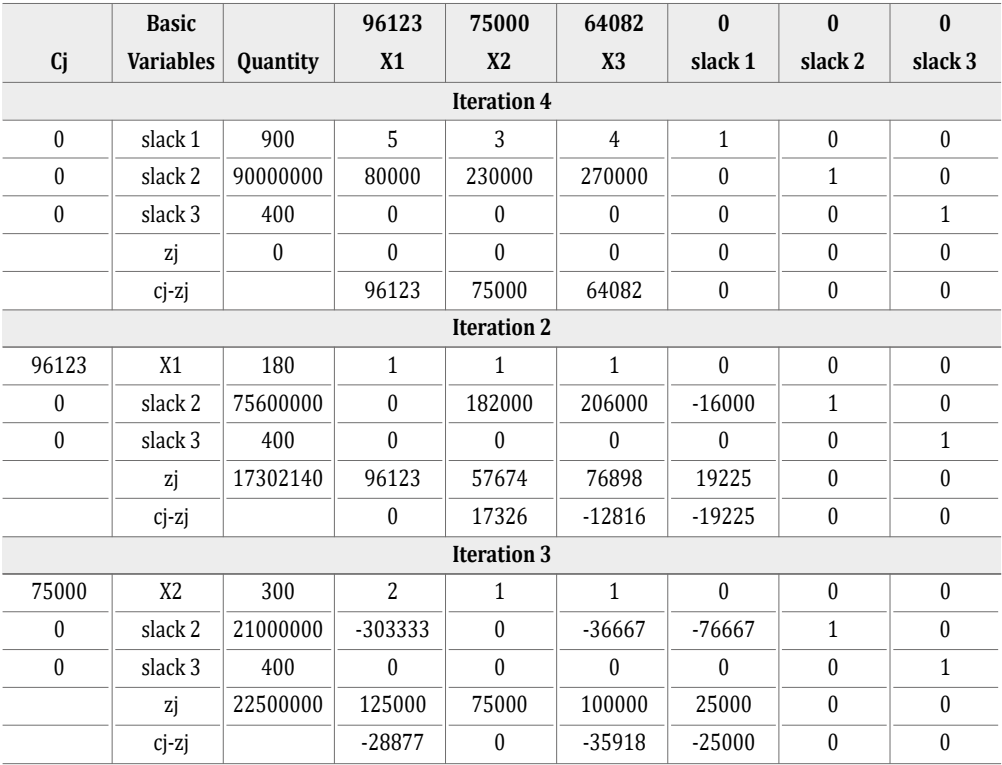

#### *Tabla 17. Solución ejercicio propuesto 9*

**―Solución óptima:** Se le recomienda a la empresa que el plan óptimo a seguir es producir 300 unidades de las calculadoras tipo B, aprovechando los recursos con los que cuenta y teniendo presente que busca maximizar sus ganancias.

# **Ejercicio propuesto 10**

Una compañía fabrica y vende cuatro modelos de espejos decorativos: X1, X2, X3 y X4. Para su fabricación se necesita un trabajo manual de 20 minutos para el modelo X1, 10 minutos para el modelo X2, 15 minutos para el modelo X3 y 25 minutos para el modelo X4; y un trabajo de máquina de 15 minutos para el modelo X1, 20 minutos para el modelo X2, 30 minutos para el modelo X3 y 10 minutos para el modelo X4. El trabajo de control y calidad demora 10, 12, 8 y 11 minutos respectivamente, y el trabajo de empaque de 5, 7, 6 y 5 minutos respectivamente.

Se dispone para el trabajo manual de 120 horas al mes, para el trabajo con máquina 75 horas al mes, para control y calidad 60 horas al mes y para empaque 30 horas al mes. Sabiendo que el beneficio por unidad es de 14, 16, 18 y 12 dólares para X1, X2, X3 y X4 respectivamente, se desea planificar la producción óptima para obtener el mayor beneficio (ver Tabla 18).

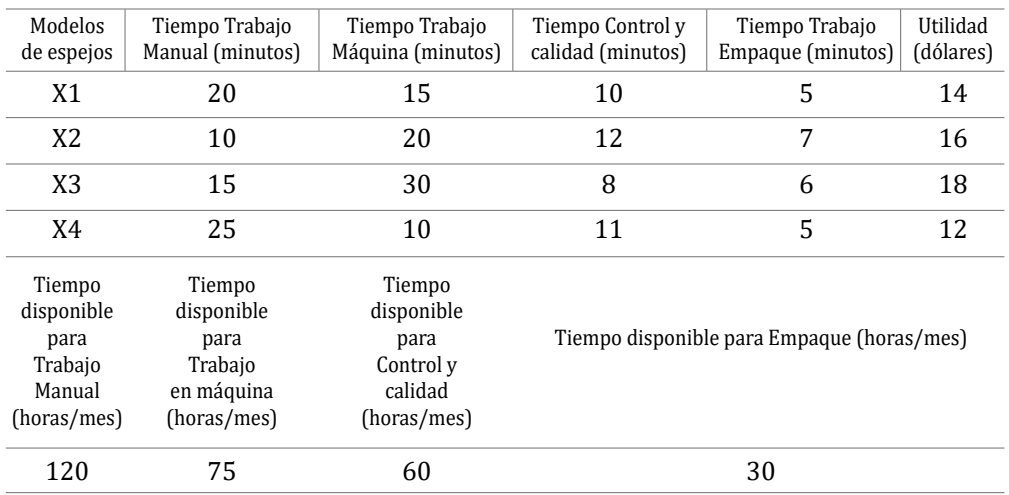

# *Tabla 18. Datos ejercicio propuesto 10*

# **―Formulación del modelo propuesto**

# *Variable de decisión*

- X1 = Cantidad de espejos decorativos tipo 1 a producir en el mes.
- X2 = Cantidad de espejos decorativos tipo 2 a producir en el mes.
- X3 = Cantidad de espejos decorativos tipo 3 a producir en el mes.
- X3 = Cantidad de espejos decorativos tipo 4 a producir en el mes.

#### *―Función objetivo*

$$
Maximizar Z = 14X1 + 16X2 + 18X3 + 12X4
$$

Sujeto a

 $1/3X1 + 1/6X2 + 1/4X3 + 5/12X4 \le 120$ 

(Horas disponible para trabajo manual)

 $1/4X1 + 1/3X2 + 1/2X3 + 1/6X4 \le 75$ 

(Horas disponible para trabajo en maquina)

 $1/6X1 + 1/5X2 + 2/15X3 + 11/60X4 \le 60$ 

(Horas disponible para trabajo en control y calidad)

 $1/12X1 + 7/60X2 + 1/10X3 + 1/12X4 \le 30$ 

(Horas disponible para trabajo en empaque)

 $Xi \geq 0$ 

#### **―Resolviendo con Software POM-QM (ver Figura 17)**

*Figura 17. Propuesta del modelo en POM-QM 10*

|              | <b>X1</b> | <b>X2</b> | X3   | X4                                                 |        | <b>RHS</b> | <b>Equation form</b>                        |
|--------------|-----------|-----------|------|----------------------------------------------------|--------|------------|---------------------------------------------|
| Minimize     | 14        | 16        | 18   | 12                                                 |        |            | $Max 14X1 + 16X2 + 18X3 + 12X4$             |
| Constraint 1 |           |           |      | $0.33 \mid 0.25 \mid 0.17 \mid 0.08 \mid$          | $\leq$ | 120        | $0.33X1 + 0.25X2 + 0.17X3 + 0.05X4 \le 120$ |
| Constraint 2 |           |           |      | $\vert 0.17 \vert 0.33 \vert 0.2 \vert 0.12 \vert$ | $\leq$ | 75         | $0.17X1 + 0.33X2 + 0.2X3 + 0.1X4 \le 75$    |
| Constraint 3 | 0.25      | 0.5       | 0.13 | 0.1                                                | $\leq$ | 60         | $0.25X4 + 0.5X2 + 0.13X3 + 0.1X4 \le 60$    |
| Newrow 4     |           |           |      | $0.42$   0.17   0.18   0.08                        | $\leq$ | 30         | $0.42X1 + 0.14X2 + 0.18X3 + 0.08X4 \le 30$  |

### **―Solución por Simplex (ver Tabla 19)**

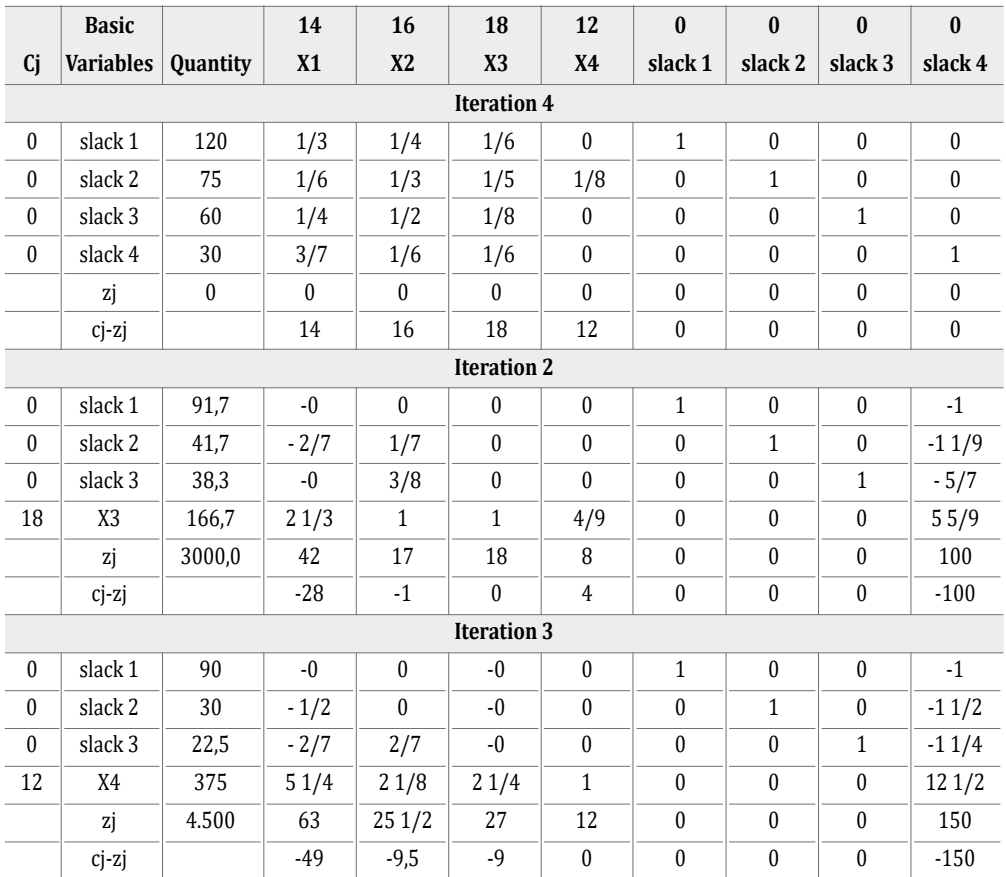

#### *Tabla 19. Solución ejercicio propuesto 10*

**―Solución óptima:** De acuerdo con la solución óptima presentada por POM-QM, la compañía debería producir 174 espejos X1, 24 espejos X2, 0 espejos X3 y 152 espejos X4, para obtener un beneficio en la utilidad de \$4.644 dólares al mes, siendo su valor máximo. El total de 120 horas al mes para trabajo manual se emplearon en su totalidad. El total de 70 horas al mes para el trabajo máquina se emplearon en su totalidad. El total de 60 horas al mes para el trabajo de control y calidad se emplearon en su totalidad. El total de 30 horas al mes para el trabajo de empaque se emplearon solamente 29 horas, por lo cual se dejó de trabajar 1 hora, obteniendo una holgura \$4 = 1.

# **Ejercicio propuesto 11**

La distribuidora de zapatos GEROLEVI ubicada en la ciudad de Cúcuta, diariamente vende 3 tipos de zapatos que son muy solicitados por la demanda: negros, blancos y azules. Estos zapatos se venden a un precio de \$270.000 dólares, \$230.000 dólares y \$220.000 dólares respectivamente. GEROLEVI cuenta con una capacidad máxima de almacenaje de 600 pares de estos zapatos. De acuerdo con las proyecciones que ha tenido la empresa, esta ha decidido que máximo el 60% del total de la capacidad sean para los zapatos de negros, y como mínimo vender 140 pares de zapatos blancos y 100 pares de zapatos azules (Tabla 20). Formule un modelo matemático que le permita a la empresa maximizar sus utilidades.

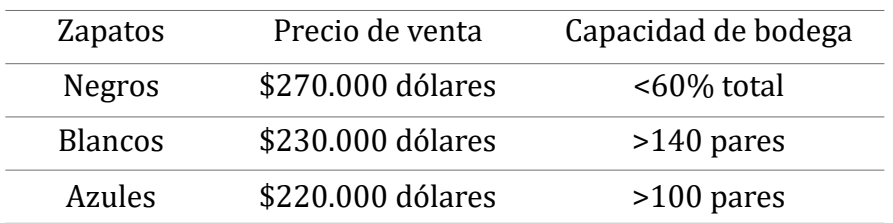

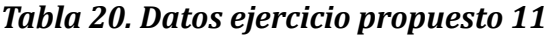

#### **―Formulación del modelo propuesto**

*Variables de decisión*

- X1= Cantidad de pares de zapatos negros a vender diariamente por la distribuidora de zapatos GEROLEVI
- X2= Cantidad de pares de zapatos blancos a vender diariamente por la distribuidora de zapatos GEROLEVI
- X3= Cantidad de pares de zapatos azules a vender diariamente por la distribuidora de zapatos GEROLEVI

# *―Función objetivo*

*Maximizar Z*= 270.000X1 + 230.000X2 + 220.000X3

Sujeto a

#### X1+X2+X3 ≤600

(Capacidad máxima de pares en la bodega)

### X1≤ 0.6(X1+X2+X3)

(Capacidad máxima de zapatos negros en la bodega)

#### X2≥140

(Capacidad mínima de pares de zapatos blancos)

X3≥100

(Capacidad mínima de pares de zapatos azules)

X1, X2, X3≥0

# **―Resolviendo con software POM-QM (ver Figura 18)**

# *Figura 18. Propuesta del modelo en POM-QM 11*

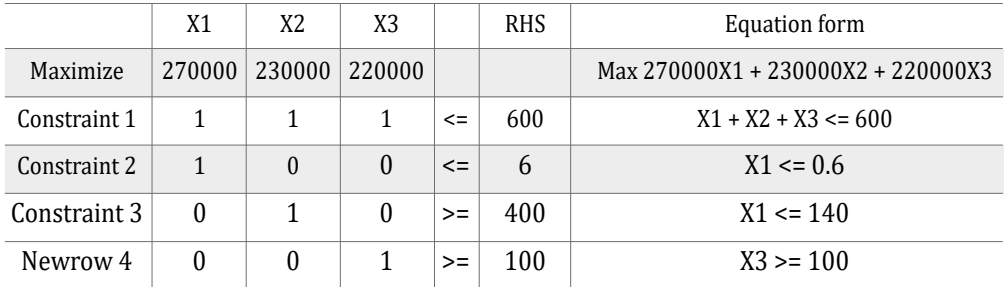

# **―Solución por Simplex (ver Tabla 21)**

#### *Tabla 21. Solución ejercicio propuesto 11*

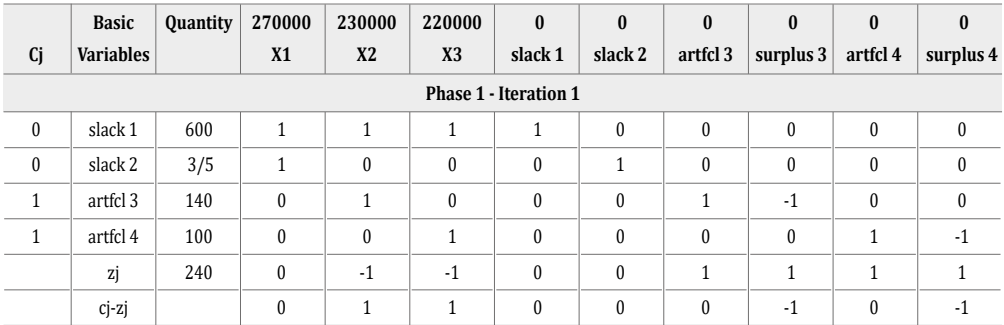

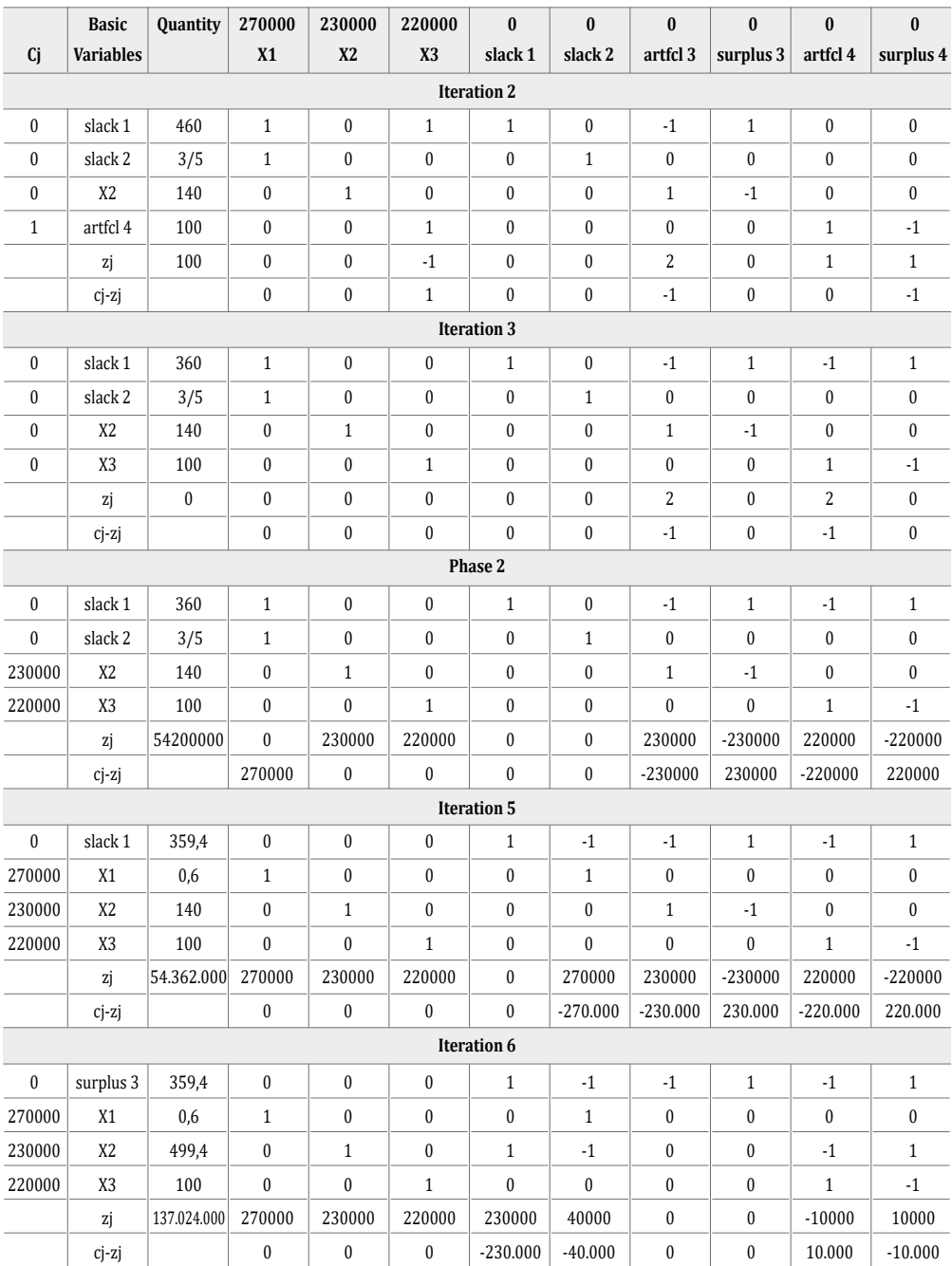

**―Solución óptima:** De acuerdo con la solución óptima presentada por POM-QM, si se sigue vendiendo la misma cantidad de pares de zapatos diarios la distribuidora tendrá unas ganancias de \$151'400.000 dólares.

# **Ejercicio Propuesto 12**

D´angel Accesorios es una empresa que se dedica a la fabricación de cadenas en rodio, acero y oro golfi. La empresa cuenta con una capacidad de producción de 300 cadenas entre los tres distintos tipos de materiales. La administración exige que al menos se produzcan 70 cadenas de rodio al día y lo demás sea empleado para producir cadenas de acero y oro golfi. La capacidad máxima de producción entre el acero y rodio es de 140 al día. La contribución de cada cadena a la utilidad, según el uso que se le dé, es: rodio, \$20.000 pesos colombianos; acero, \$15.000 pesos colombianos; y oro golfi, \$10.000 pesos colombianos. El equipo de fabricación de cadenas en rodio puede manejar hasta 80 unidades diarias, la sección de acero puede manejar hasta 100 unidades diarias y la sección de oro golfi puede manejar hasta 120 unidades diarias (Tabla 22).

La empresa desea conocer la cantidad de cadenas que se deben realizar con cada uno de los materiales (rodio, acero y oro golfi) con el fin de maximizar la utilidad.

|                   | Rodio                            | Acero                            | Oro golfi                        |
|-------------------|----------------------------------|----------------------------------|----------------------------------|
| Capacidad diaria  | 80 c/u                           | $100 \text{ c/u}$                | 120 c/u                          |
| Utilidad unitaria | \$20.000<br>pesos<br>colombianos | \$15.000<br>pesos<br>colombianos | \$10.000<br>pesos<br>colombianos |

*Tabla 22. Datos ejercicio propuesto 12*

# **―Formulación del modelo propuesto**

# *Variables de decisión*

- X1 = cantidad de cadenas a producir diariamente en rodio por unidad
- X2 = cantidad de cadenas a producir diariamente en acero por unidad
- X3 = cantidad de cadenas a producir diariamente en oro golfi por unidad

*―Función objetivo* Maximizar Z= 20000 X1 + 15000 X2 + 10000 X3 Sujeto a  $X1 + X2 + X3 \leq 300$ (Capacidad máxima producción total) X1 ≥70 (Capacidad mínima cadena rodio)  $X1 \leq 80$ (Capacidad máxima cadena rodio)  $X2 \leq 100$ (Capacidad máxima cadena acero)  $X3 < 120$ (Capacidad máxima cadena oro golfi)  $X1 + X2 \le 140$ (Producción máxima rodio y acero)

X1, X2, X3 ≥0

**―Resolviendo con software POM-QM (ver Figura 19)**

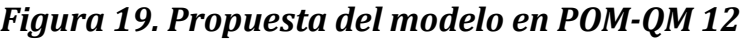

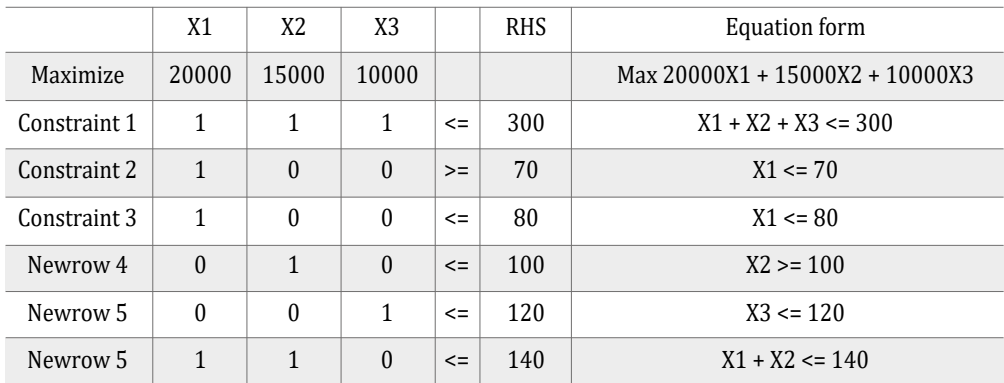

# **―Solución por Simplex (ver Tabla 23)**

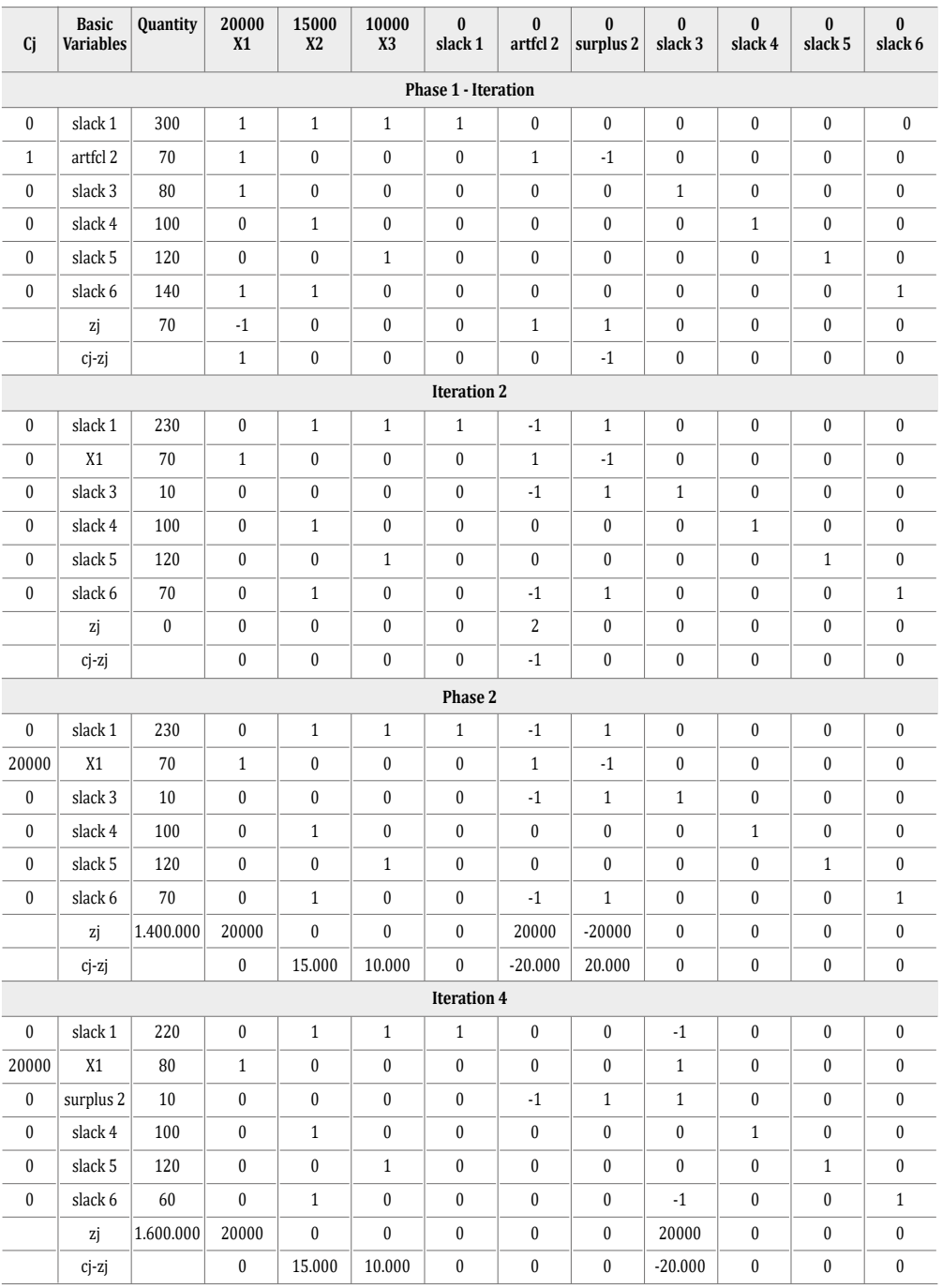

# *Tabla 23. Solución ejercicio propuesto 12*

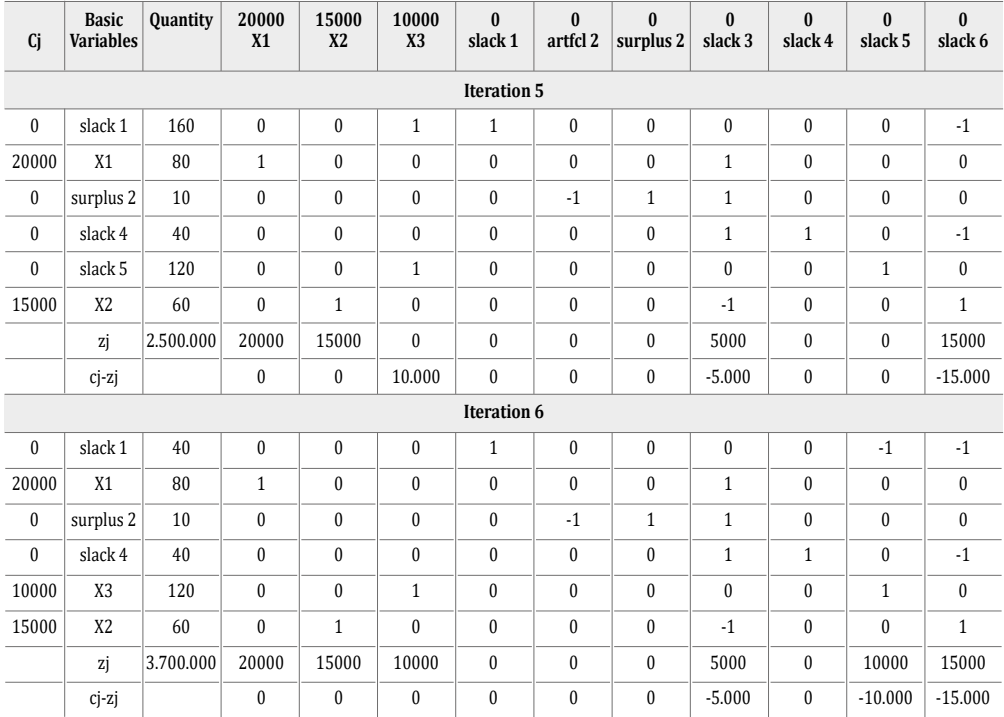

**―Solución óptima:** De acuerdo con la solución óptima presentada por el software POM-QM, la compañía debería producir: 80 unidades de la cadena de rodio, utilizando la capacidad máxima total que el equipo de producción puede emplear; 60 unidades de la cadena de acero, teniendo un excedente de 40 cadenas ya que su capacidad máxima de producción es de 100 unidades; 120 unidades de la cadena de oro golfi, utilizando la capacidad máxima total que el equipo de fabricación puede producir. Así la empresa obtendría unas ganancias de \$3'6700.000 pesos colombianos diarios.

# **CAPÍTULO 3 Programas Lineales Complementarios**

En este capítulo el lector podrá encontrar ejercicios prácticos para afianzar las distintas temáticas debatidas y analizadas en los capítulos anteriores.

- Propósito global:
- Proponer ejercicios para ser solucionado mediante el método Simplex.
- Propósitos principales:
- Conocer las diferentes características del método Simplex.
- Identificar variables, restricciones y pruebas lógicas de programación lineal.
- Competencias previas:
- Manejo de la recta numérica, de operadores lógico-matemáticos y de tablas de verdad.
- Conocimiento del diseño de expresiones matemáticas.

# **Ejercicio complementario 1**

Una empresa fabrica productos de aseo y limpieza, y transporta mercancía que van desde las plantas principales ubicadas en Guatemala y México hasta cuatro almacenes ubicados en New York, Chicago, Washington y Seattle. Cada mes los pedidos del almacén de New York son de 4.300 productos, en el de Chicago los pedidos mensuales son de 5.600 productos, en Washington los pedidos mensuales son 6.100 productos y en el de Seattle son 4.000 productos mensuales. La planta de México tiene una capacidad de producción mensual de 11.000 unidades y la de

Guatemala tiene una capacidad de producción mensual de 9.000 unidades. El kilometraje entre la planta de México y los almacenes de New York, Chicago, Washington y Seattle se muestra en la Tabla 24:

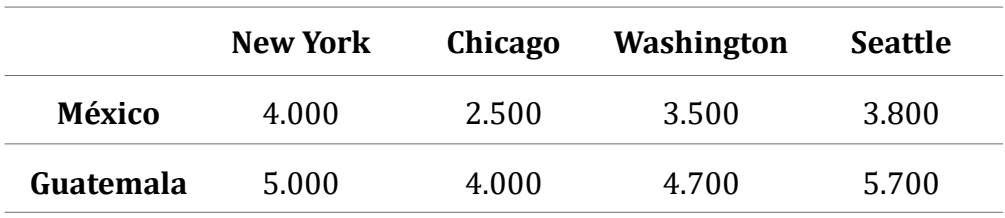

### *Tabla 24. Datos ejercicio complementario 1*

La empresa que transporta los productos cobra \$1,95 dólares por kilómetros y por producto el cálculo se encuentra en la Tabla 25, con aproximación del dinero:

|           | Costo de transporte/km |         |            |                |  |  |
|-----------|------------------------|---------|------------|----------------|--|--|
|           | <b>New York</b>        | Chicago | Washington | <b>Seattle</b> |  |  |
| México    | 7.000                  | 4.500   | 5.800      | 6.500          |  |  |
|           | dólares                | dólares | dólares    | dólares        |  |  |
| Guatemala | 9.000                  | 7.000   | 8.000      | 10.100         |  |  |
|           | dólares                | dólares | dólares    | dólares        |  |  |

*Tabla 25. Datos respecto a costos ejercicio complementario 1*

# **Ejercicio complementario 2**

La empresa S.A.C., es fabricante de accesorios hechos con material de cuero. Esta compañía dentro de sus artículos produce dos tipos de carteras: Shoulder Bag, que es una cartera elaborada para mujeres; y Slim, que es una cartera diseñada para hombres. La compañía tiene dos plantas en las que se fabrican estos accesorios: la planta 1 que es antigua y opera 70 horas a la semana, y la planta 2 que es nueva y opera 50 horas a la semana. En la Tabla 26 se muestra el tiempo de producción (en horas por unidad) y

los costos estándar (en dólares por unidad) en cada planta. La empresa ha asignado un precio de venta \$330 dólares para la cartera de mujer, y para la cartera de hombre un precio de \$300 dólares. Esta empresa tiene un presupuesto semanal de producción total, para las carteras tipo Shoulder Bag es \$3.500 dólares, y para las carteras tipo Slim es de \$4.200 dólares. A los administradores les gustaría determinar cuál es la cantidad de cada clase de carteras que se deben fabricar en cada planta, con el objetivo de maximizar las utilidades de la empresa.

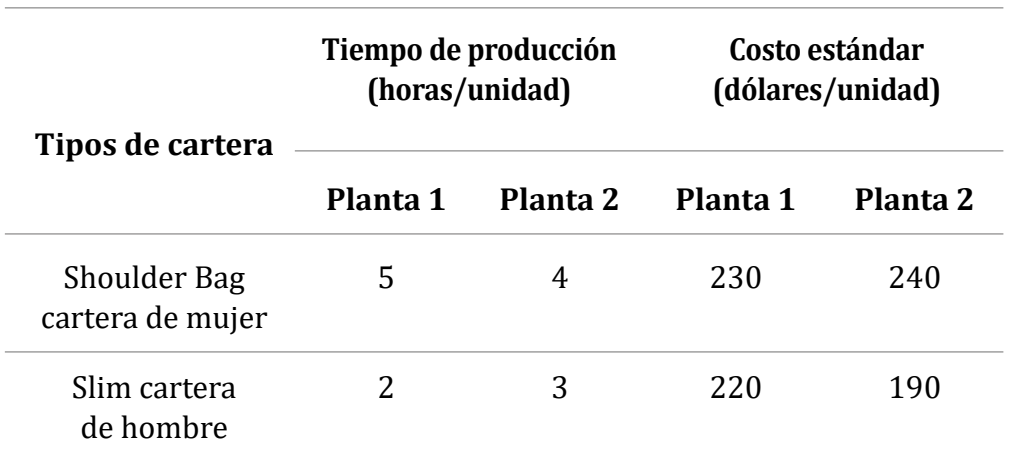

### *Tabla 26. Datos ejercicio complementario 2*

# **Ejercicio complementario 3**

Elyangel Shoes tiene dos plantas de fabricación de zapatos en Bucaramanga y Cali. La planta de Bucaramanga tiene la capacidad de producción mensual de 1.400 pares y la planta de Cali puede fabricar un máximo de 1.150 pares al mes. Los zapatos de Elyangel se venden a través de tres tiendas detallistas que se encuentran en Cúcuta, Bogotá y Medellín. Los pedidos mensuales de los vendedores al menudeo son de 600 pares en Cúcuta, 1.000 en Bogotá y 800 en Medellín. El costo de transporte de cada par de zapatos desde cada una de las plantas de fabricación hasta cada una de las distintas tiendas minoristas se muestra en la Tabla 27. Su trabajo es formular un modelo matemático para encontrar el programa de embarque de mínimo costo.

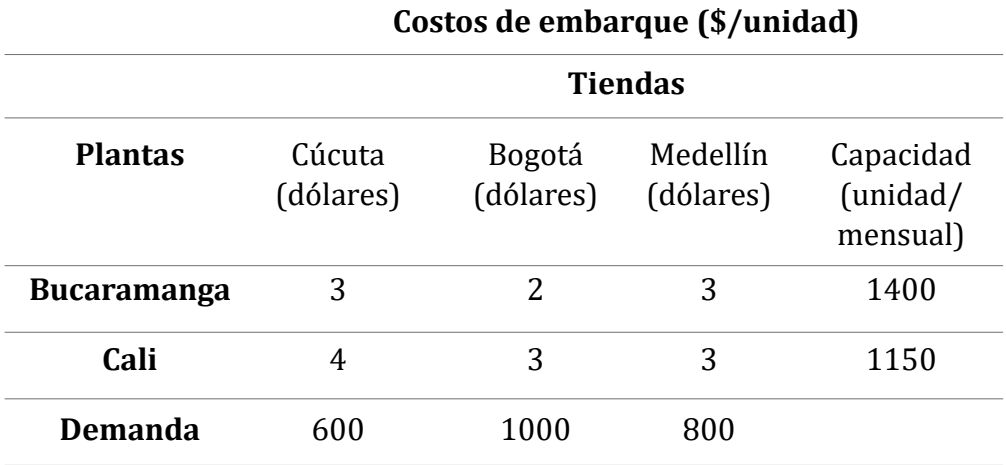

### *Tabla 27. Datos ejercicio complementario 3*

# **Ejercicio complementario 4**

Una fábrica de ropa se especializa en confeccionar shorts, vestidos y pantalones de jean. Para confeccionar un short se necesita medio metro de tela, tres botones y el cierre; para la confección de los jeans se emplean 2.5 metros de tela, dos botones y un cierre; y para la confección del vestido se requiere 1.5 metros de tela y 4 botones y dos cierres laterales. La fábrica tiene a disposición 300 metros de tela, 400 botones y 145 cierres. La utilidad que generan los shorts de jean es de \$20 dólares, la que generan los jeans es de \$35 dólares y la que generan los vestidos es de \$25 dólares (ver Tabla 28).

|                    | Short | jean | vestido | Capacidad<br>máxima |
|--------------------|-------|------|---------|---------------------|
| Tela (m)           | 0.5   | 2.5  | 1.5     | 300                 |
| Botones (und)      | 3     | 2    |         | 400                 |
| Cierres (und)      |       |      |         | 145                 |
| Utilidad (dólares) | 20    | 30   | 25      |                     |

*Tabla 28. Datos ejercicio complementario 4*

# **Ejercicio complementario 5**

Una compañía energética de Norte de Santander cuenta con 2 plantas de generación para satisfacer la demanda eléctrica en 3 municipios, Cúcuta, Pamplona y Gramalote. La potencia mínima necesaria a diario de cada municipio es de: 80 millones de kW para Cúcuta, de 50 millones de kW para Pamplona y para Gramalote de 55 millones de kW. Sin embargo, las plantas 1 y 2 solo pueden satisfacer 150 y 140 millones de kW al día respectivamente. En la Tabla 29 se muestran los costos en dólares asociados con el transporte de cada millón de kW del suministro energético entre cada planta y cada municipio:

| Planta / Municipio | Cúcuta | Pamplona | Gramalote |
|--------------------|--------|----------|-----------|
| Planta 1           |        |          |           |
| Planta 2           |        |          |           |

*Tabla 29. Datos ejercicio complementario 5*

# **Ejercicio complementario 6**

Una pastelería vende 3 tipos de postres: galletas con chips de chocolate, cupcakes y minitortas. El próximo mes se le ha encargado a dicho local la producción de solo 100 productos. El propietario debe pensar cómo distribuir la cantidad a producir de cada galleta, cupcake y minitorta para satisfacer la demanda y tener máximas ganancias. Se conoce que la utilidad que recibe por galletas con chips de chocolate es de \$600 pesos colombianos, \$4.000 pesos colombianos de cupcakes y \$ 6.000 pesos colombianos de minitortas. Se sabe que la demanda de las galletas con chips de chocolate al mes es mínimo de 40, y máximo de cupcakes 30 y de minitortas 20.

# **Ejercicio complementario 7**

Una empresa se ha lanzado a la venta de autos usados, ya que en los últimos meses en el mercado se ha visto un incremento en ventas de estos autos por encima de los nuevos. Por ello ha determinado empezar una prueba vendiendo solo 3 tipos de marcas de autos usados, A, B, y C. Se
conoce que durante el mes mínimo 10 personas prefieren comprar el auto A, 15 compran mínimo el auto B y tan solo 5 compran máximo el auto C. La empresa solo puede empezar dicha prueba para el primer mes con 40 autos. La empresa pide saber cuál es la cantidad de autos que debe comprar de cada tipo para tener mayores ganancias. Si se sabe que la utilidad que le generará cada auto A es de \$5´000.000 pesos colombianos, B \$3´000.000 pesos colombianos y C \$10´000.000 pesos colombianos.

#### **Ejercicio complementario 8**

La empresa KEYUL es una distribuidora tienda a tienda de productos para el hogar. Esta se encuentra en la zona industrial de Cúcuta. El gerente ha decidido hacer un estudio de mercado con sus clientes más fieles: el señor Marcos Gutiérrez hace un pedido de 264 productos, el supermercado Los Popeyes hace pedido de 735 productos y la tienda de doña Yole hace un pedido de 137 productos.

### **Ejercicio complementario 9**

La empresa de salsas Natu Campo ofrece al mercado tres tipos de salsa: la salsa tipo A, la cual se elabora con 3kg de tomate, 1kg de huevo y 1kg de aceite de oliva y se vende a \$7.400 pesos colombianos; la salsa tipo B la cual se elabora con 2kg de tomate, 3kg de huevos y 1kg de aceite de oliva y se vende a \$8.200; y la salsa tipo C la cual se elabora con 1kg de tomate, 2kg de huevos y 2kg de aceite de oliva y se vende a \$6.000 pesos colombianos.

Para la producción de dichas salsas la empresa cuenta con 600kg de tomate, 400kg de huevo y 300kg de aceite de oliva mensualmente para su elaboración. La empresa quiere saber la cantidad de salsa que puede fabricar de cada tipo mensualmente con estos recursos, para obtener el máximo ingreso posible.

### **Ejercicio complementario 10**

Una empresa se dedica a la fabricación de artículos deportivos, cuyas fábricas están ubicadas en Boyacá, Santander y Bolívar. Las tiendas de distribución están localizadas en Norte de Santander y Arauca. Dichas fábricas tienen una capacidad máxima de 2.000, 3.000 y 2.500 de producción de patines cada quincena respectivamente, con una demanda quincenal de 2.000 y 1.500 en cada una de las tiendas, respectivamente. El costo por transporte en pesos colombianos entre las distintas sedes se da de la siguiente manera:

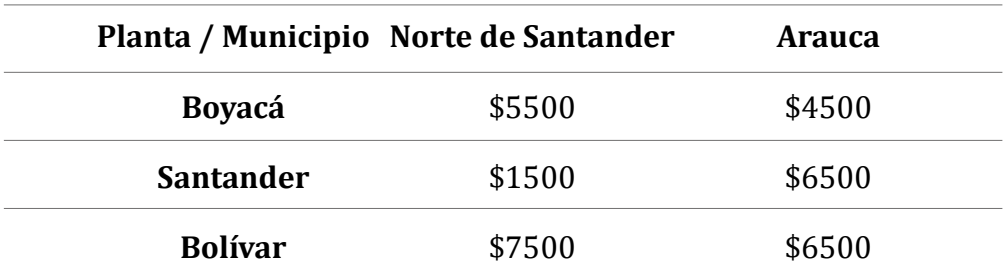

#### *Tabla 30. Datos ejercicio complementario 10*

# **Ejercicio complementario 11**

La fábrica FICUS B13 se encarga de fabricar calzado, por lo cual tiene precios establecidos a los diferentes tipos de zapatos. Existen tres tipos de modelos: ''Botas retro'', ''Tenis deportivos'' y ''Colegial'', que son los más vendidos a grandes distribuidores. El precio de cada unidad de las "Botas retro" es de \$60.000 pesos colombianos, \$40.000 pesos colombianos de cada "Tenis deportivos" y \$35.000 pesos colombianos de cada "Colegial". La fábrica para poder hacer estos tipos de zapatos cuenta mensualmente con 1.200 unidades de suelas ya fabricadas, 12.500 cm de nailon, 15.000 cm de cuero y 20.000 cm de cordones. La fábrica quiere ver cómo puede aprovechar al máximo estos materiales a sabiendas de que en las "Botas retro" se utilizan 2 unidades de suela, 80 cm de cuero, 25 cm de nailon y 220 cm de cordones; en los "Tenis deportivos" se gastan 2 unidades de suela, 15 cm de cuero, 60 cm de nailon y 200 cm de cordones; y para los "Colegiales" se necesitan 2 unidades de suela y 100 cm de cuero y 180 cm de cordones.

## **Ejercicio complementario 12**

YELIT es una empresa que se dedica a la producción y venta de productos orgánicos para el alisado del cabello. YELIT cuenta con tres laboratorios para la producción de estos en Pereira, Cartagena y Cúcuta.

El laboratorio de Pereira tiene una capacidad de producción de 2.200 productos al mes; el laboratorio de Cartagena, de un máximo de 2.000; y el de Cúcuta, solo de 1.600 productos. Los productos orgánicos para el alisado del cabello se venden a través de cuatro tiendas propias de la empresa ubicadas en Medellín, Cali, Bucaramanga y Bogotá, y los pedidos mensuales de cada una de las tiendas son de 1.700, 1.400, 1.500 y 1.200 productos respectivamente. La Tabla 30 muestra los costos de envío por unidad del producto desde cada laboratorio hasta cada una de las tiendas.

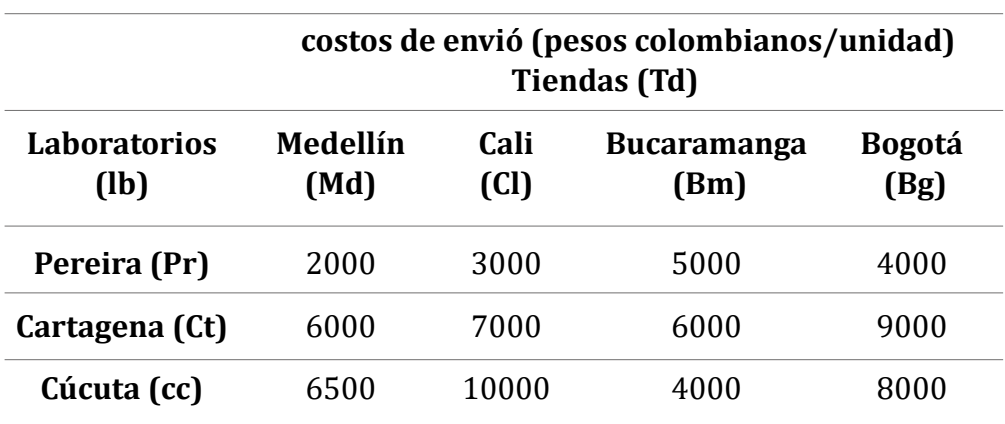

#### *Tabla 31. Datos ejercicio complementario 12*

# **Referencias**

- Gómez, T. (2002). "Ecología Industrial. Producción Industrial Sostenible". En S. Capuz y T. Gómez *Ecodiseño: Ingeniería del ciclo de vida para el desarrollo de productos sostenibles.* 21-42. Valencia, España: Universidad Politécnica de Valencia.
- Hiller, F. S., y Liberman, G. J. (2016). *Introducción a la Investigación de Operaciones.* México: McGraw-Hill.
- Prentice-Hall Inc. (2020) *Welcome to the Companion Website for Decision Science Software Support Page.* https://wps.prenhall.com/bp\_weiss\_ software 1/

# **Bibliografía Consultada**

- Bermúdez Colina, Y. (2011). Aplicaciones de programación lineal, entera y mixta. *Ingeniería industrial. Actualidad y nuevas tendencias,* II(7), 85-104. [fecha de consulta: 2020]. ISSN: 1856-8327. Disponible en: https://www.redalyc.org/articulo.oa?id=215024822007.
- Caballero, J., y Grossmann, I. (2007). Una revisión del estado del arte en optimización. *Revista Iberoamericana de Automatización e Informática Industrial,* 4(1), 5-23. [fecha de consulta: 2020] ISSN: 1697-7912. Disponible en: https://www.researchgate.net/ publication/28152844 Una revision del estado del Arte en Optimización.
- Domínguez Reyes, A., Mathur, K., y Solow, D. (1996). *Investigación de operaciones: el arte de la toma de decisiones.* México: Prentice Hall.
- Eppen, G., Gould, F., Schmidt, C., Moore, J., y Weatherford, L. (2000). *Investigación de operaciones en la ciencia administrativa.* México D.C.: Prentice-Hall.
- Faulin, J., y Juan, Á. A. (2016). "Aplicaciones de la programación lineal". En B. Jiménez Villalón, *Aplicaciones de la programación lineal esquema de contenidos*. Cataluña: Universitat Oberta de Catalunya.
- Garza Ríos, R., Martínez Delgado, E., Vilalt Alonso, J. A., y González Sánchez, C. (2022). Modelación matemática en la solución de problemas de producción, los servicios y la salud. *Anales de la Academia de Ciencias de Cuba,* 12(2). [fecha de consulta: 2020] ISSN: 2304-0106. Disponible en: http://scielo.php?script=sci\_arttext&pid=S2304- 01062022000200017&Ing=es&Ing=es.
- Guerrero Salas, H. y Mora García, L. A. (2017). *Programación lineal aplicada.*  Bogotá: Ecoe Ediciones.
- Linares, P., Ramos, A., Sánchez, P., Sarabia, A., y Begoña, V. (2001). *Modelos matemáticos de optimización.* Madrid: Escuela Técnica Superior de Ingeniería.
- López, B. S. (2019). Ingeniería Industrial. *Investigación de operaciones: Método Simplex.* [fecha de consulta: 2020] Disponible en: https:// ingenieriaindustriualonline.com/investigacion-de-operaciones/ metodo-simplex/
- Muñoz Castorena, R. V., Ochoa Hernández, M. B. y Morales García, M. (2011). *Investigación de operaciones.* México D.C.: McGraw-Hill Interamericana de España.
- Palacios Figueroa, R. (2017). *Investigación de Operaciones I. (En el contexto de la programación lineal).* México D.C.: Alfaomega.

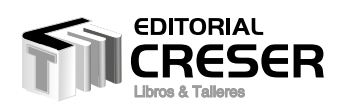

Cel: 3162382656 - Bogotá Colombia editorialcreser@gmail.com www.editorialcreser.com

Consiste en la formulación de modelos matemáticos con diferentes variables de decisión desde su comprensión y toma de datos técnicos del texto problema hasta su formulación y solución a través del Método Simplex de programación lineal, utilizando un programa de uso libre como POM QM, cuyo fin es la sencilla y cómodá explicación académica a usuarios y analistas que lo puedan utilizar.

El documento contiene texto teórico del Método Simplex de programación lineal, el uso de POM QM, ejercicios resueltos y propuestos en los que se muestra cómo se resuelven los modelos lineales a partir del uso de matrices conceptualizadas en software tecnológico que permiten a los usuarios conocer la formulación matemática y el procedimiento descriptivo del método en el programa libre.

Estudiantes de programas técnicos y tecnológicos que tengan en su currículo la administración, organización y dirección de empresas. Programas que desarrollan este contenido pueden ser Ingeniería Industrial, Ingeniería de Sistemas, Ingeniería de Minas, etc. Además, programas como Administración de Empresas, Comercio Internacional y Contaduría Pública entre otras, donde se tomen decisiones de gerencia.

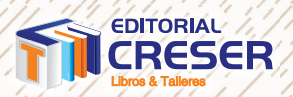

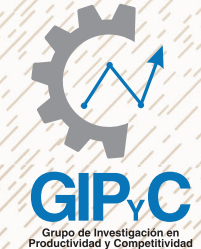

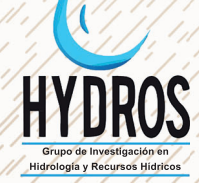

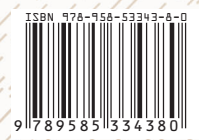